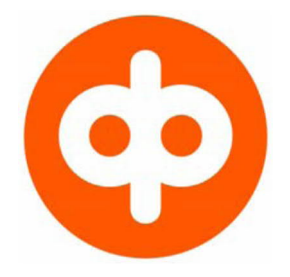

# **OP**

# **Example messages of customer instructions for XML account reporting of material obtained from the Web Services channel**

August 2022

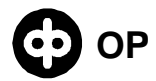

## Content

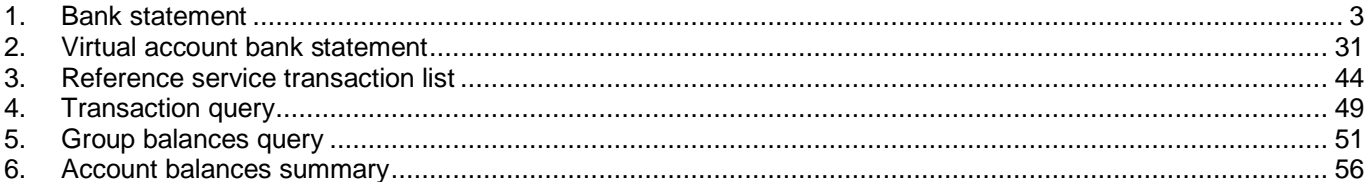

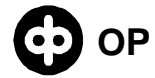

## <span id="page-2-0"></span>1. Bank statement

```
<?xml version="1.0" encoding="UTF-8"?>
<Document xmlns="urn:iso:std:iso:20022:tech:xsd:camt.053.001.02"><!--Versio 1.4-->
   <BkToCstmrStmt>
     <GrpHdr>
       <MsgId>TI1216.109335052</MsgId>
       <CreDtTm>2021-12-16T09:34:00+02:00</CreDtTm>
       <MsgRcpt>
         <Nm>MERIKARHU OY</Nm>
         <PstlAdr>
            <AdrTp>BIZZ</AdrTp>
            <Dept>0000</Dept>
         </PstlAdr>
         <Id>
            <OrgId>
              <Othr>
                <Id>1478523-2</Id>
                <SchmeNm>
                  <Cd>BANK</Cd>
                </SchmeNm>
              </Othr>
            </OrgId>
        \langle /Id>
       </MsgRcpt>
       <MsgPgntn>
         <PgNb>1</PgNb>
          <LastPgInd>true</LastPgInd>
       </MsgPgntn>
     </GrpHdr>
     <Stmt>
       <Id>TI1216.109335052.1</Id>
       <LglSeqNb>242</LglSeqNb>
       <CreDtTm>2021-12-16T09:33:00+02:00</CreDtTm>
       <FrToDt>
         <FrDtTm>2021-12-13T00:00:00+02:00</FrDtTm>
         <ToDtTm>2021-12-13T00:00:00+02:00</ToDtTm>
       </FrToDt>
       <Acct>
         <Id>
            <IBAN>FI9250009420108078</IBAN>
        \langle Id>
         <Ccy>EUR</Ccy>
         <Nm>YRITYSTILI</Nm>
         <Ownr>
            <Nm>MERIKARHU OY</Nm>
            <Id>
              <OrgId>
                <Othr>
                  <Id>0014785232</Id>
                </Othr>
              </OrgId>
           \langle Id>
         </Ownr>
         <Svcr>
            <FinInstnId>
              <BIC>OKOYFIHH</BIC>
              <Nm>MALLIHARJUN OSUUSPANKKI PITKÄ NIMI</Nm>
            </FinInstnId>
         </Svcr>
       </Acct>
```
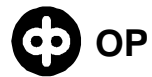

<Bal>

 <Tp> <CdOrPrtry> <Cd>OPBD</Cd> </CdOrPrtry>  $\langle$ Tp> <Amt Ccy="EUR">80222.45</Amt> <CdtDbtInd>CRDT</CdtDbtInd> <Dt> <Dt>2021-12-12</Dt>  $<$ /Dt> </Bal> <Bal> <Tp> <CdOrPrtry> <Cd>PRCD</Cd> </CdOrPrtry>  $\langle$ Tp> <Amt Ccy="EUR">80222.45</Amt> <CdtDbtInd>CRDT</CdtDbtInd> <Dt> <Dt>2021-12-12</Dt>  $\langle$ Dt> </Bal> <Bal> <Tp> <CdOrPrtry> <Cd>CLBD</Cd> </CdOrPrtry>  $\langle$ Tp> <Amt Ccy="EUR">78469.29</Amt> <CdtDbtInd>CRDT</CdtDbtInd> <Dt> <Dt>2021-12-13</Dt>  $<$ /Dt> </Bal> <Bal> <Tp> <CdOrPrtry> <Cd>CLAV</Cd> </CdOrPrtry>  $\langle$  Tp> <Amt Ccy="EUR">78469.29</Amt> <CdtDbtInd>CRDT</CdtDbtInd> <Dt> <Dt>2021-12-13</Dt>  $<$ /Dt> </Bal> <TxsSummry> <TtlNtries> <NbOfNtries>11</NbOfNtries> </TtlNtries> <TtlCdtNtries> <NbOfNtries>4</NbOfNtries> <Sum>616.52</Sum> </TtlCdtNtries> <TtlDbtNtries> <NbOfNtries>7</NbOfNtries> <Sum>2369.68</Sum> </TtlDbtNtries> </TxsSummry>

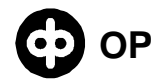

```
<Ntry>
  <NtryRef>000001</NtryRef>
  <Amt Ccy="EUR">461.13</Amt>
  <CdtDbtInd>CRDT</CdtDbtInd>
  <Sts>BOOK</Sts>
  <BookgDt>
    <Dt>2021-12-13</Dt>
  </BookgDt>
  <ValDt>
    <Dt>2021-12-13</Dt>
  \langle/ValDt>
  <AcctSvcrRef>20211213A102489</AcctSvcrRef>
  <BkTxCd>
    <Domn>
      <Cd>PMNT</Cd>
      <Fmly>
        <Cd>RCDT</Cd>
        <SubFmlyCd>ESCT</SubFmlyCd>
      \langle Fmly>
    \langle/Domn>
    <Prtrv>
      <Cd>710TILISIIRTO</Cd>
      <Issr>FFFS</Issr>
    </Prtry>
  \langle/BkTxCd>
  <NtryDtls>
    <TxDtls>
      Refs>
         <AcctSvcrRef>20211213A102489</AcctSvcrRef>
         <EndToEndId>End-to-end id</EndToEndId>
      \langle/Refs>
      <AmtDtls>
        <TxAmt>
           <Amt Ccy="EUR">461.13</Amt>
         \langle/TxAmt>
      </AmtDtls>
      <BkTxCd>
         <Domn>
           <Cd>PMNT</Cd>
           <Fmlv>
             <Cd>RCDT</Cd>
             <SubFmlyCd>ESCT</SubFmlyCd>
           \langle /Fmly>
         </Domn>
         <Prtry>
           <Cd>710TILISIIRTO</Cd>
           <Issr>FFFS</Issr>
        </Prtry>
      \langle/BkTxCd>
      <RltdPties>

           <Nm>IPJ-NSC SEPAKONSERNI</Nm>
           <Id>
             <OrqId>
               <0thr>
                  <Id>NDEAFIH0</Id>
               \langle/0thr>
             </OrgId>
           \langle /Id>
         \langle/Dbtr>
         <UltmtDbtr>
```

```
 <Nm>ULTIMATE DBTR NAME</Nm>
   </UltmtDbtr>
 </RltdPties>
 <RmtInf>
   <Ustrd>SEPA-MAKSU GÅLLTRÄSKÖ 02700 KAUNIAINEN</Ustrd>
   <Ustrd>2021-12-12 NDEAFIH0</Ustrd>
   <Strd>
     <RfrdDocInf>
       <Tp>
          <CdOrPrtry>
            <Cd>CINV</Cd>
          </CdOrPrtry>
      \langleTp>
     </RfrdDocInf>
     <RfrdDocAmt>
       <RmtdAmt Ccy="EUR">1000.00</RmtdAmt>
     </RfrdDocAmt>
     <CdtrRefInf>
       <Tp>
          <CdOrPrtry>
            <Cd>SCOR</Cd>
         </CdOrPrtry>
      \langleTp>
       <Ref>00000000000000001003</Ref>
     </CdtrRefInf>
     <Invcr>
       <Nm>IPJ-NSC SEPAKONSERNI</Nm>
     </Invcr>
     <AddtlRmtInf>additional remittance information here</AddtlRmtInf>
   </Strd>
   <Strd>
     <RfrdDocInf>
       <Tp>
          <CdOrPrtry>
            <Cd>CREN</Cd>
         </CdOrPrtry>
      \langleTp>
     </RfrdDocInf>
     <RfrdDocAmt>
       <CdtNoteAmt Ccy="EUR">900.00</CdtNoteAmt>
     </RfrdDocAmt>
     <CdtrRefInf>
       <Tp>
          <CdOrPrtry>
            <Cd>SCOR</Cd>
         </CdOrPrtry>
      \langleTp>
       <Ref>00000000000000001003</Ref>
     </CdtrRefInf>
     <Invcr>
       <Nm>IPJ-NSC SEPAKONSERNI</Nm>
     </Invcr>
   </Strd>
   <Strd>
     <RfrdDocInf>
       <Tp>
          <CdOrPrtry>
            <Cd>CREN</Cd>
          </CdOrPrtry>
      \langleTp>
       <RltdDt>2021-12-09</RltdDt>
```

```
 </RfrdDocInf>
   <RfrdDocAmt>
     <CdtNoteAmt Ccy="EUR">700.00</CdtNoteAmt>
   </RfrdDocAmt>
   <CdtrRefInf>
     <Tp>
        <CdOrPrtry>
          <Cd>SCOR</Cd>
       </CdOrPrtry>
    \langleTp>
     <Ref>00000000000000000000</Ref>
   </CdtrRefInf>
   <Invcr>
     <Nm>IPJ-NSC SEPAKONSERNI</Nm>
   </Invcr>
   <AddtlRmtInf>lisäinfoa</AddtlRmtInf>
 </Strd>
 <Strd>
   <RfrdDocInf>
     <Tp>
        <CdOrPrtry>
          <Cd>CINV</Cd>
       </CdOrPrtry>
    \langleTp>
     <Nb>123456789012</Nb>
   </RfrdDocInf>
   <RfrdDocAmt>
     <RmtdAmt Ccy="EUR">600.00</RmtdAmt>
   </RfrdDocAmt>
   <CdtrRefInf>
     <Tp>
        <CdOrPrtry>
          <Cd>SCOR</Cd>
       </CdOrPrtry>
    \langleTp>
     <Ref>00000000000000001003</Ref>
   </CdtrRefInf>
   <Invcr>
     <Nm>IPJ-NSC SEPAKONSERNI</Nm>
   </Invcr>
 </Strd>
 <Strd>
   <RfrdDocInf>
     <Tp>
       <CdOrPrtry>
          <Cd>CINV</Cd>
        </CdOrPrtry>
    \langleTp>
   </RfrdDocInf>
   <RfrdDocAmt>
     <RmtdAmt Ccy="EUR">500.00</RmtdAmt>
   </RfrdDocAmt>
   <CdtrRefInf>
     <Tp>
       <CdOrPrtry>
          <Cd>SCOR</Cd>
        </CdOrPrtry>
    \langleTp>
     <Ref>00000000000000000000</Ref>
   </CdtrRefInf>
   <Invcr>
```

```
 <Nm>IPJ-NSC SEPAKONSERNI</Nm>
            </Invcr>
          </Strd>
          <Strd>
            <RfrdDocInf>
              <Tp>
                 <CdOrPrtry>
                   <Cd>CINV</Cd>
                </CdOrPrtry>
             \langleTp>
              <Nb>123456789012345</Nb>
            </RfrdDocInf>
            <RfrdDocAmt>
              <RmtdAmt Ccy="EUR">400.00</RmtdAmt>
            </RfrdDocAmt>
            <CdtrRefInf>
              <Tp>
                 <CdOrPrtry>
                   <Cd>SCOR</Cd>
                 </CdOrPrtry>
             \langleTp>
              <Ref>00000000000000001003</Ref>
            </CdtrRefInf>
            <Invcr>
              <Nm>IPJ-NSC SEPAKONSERNI</Nm>
            </Invcr>
          </Strd>
          <Strd>
            <RfrdDocInf>
              <Tp>
                 <CdOrPrtry>
                   <Cd>CINV</Cd>
                 </CdOrPrtry>
             \langleTp>
            </RfrdDocInf>
            <RfrdDocAmt>
              <RmtdAmt Ccy="EUR">300.00</RmtdAmt>
            </RfrdDocAmt>
            <CdtrRefInf>
              <Tp>
                 <CdOrPrtry>
                   <Cd>SCOR</Cd>
                 </CdOrPrtry>
             \langleTp>
              <Ref>00000000000000000000</Ref>
            </CdtrRefInf>
            <Invcr>
              <Nm>IPJ-NSC SEPAKONSERNI</Nm>
            </Invcr>
            <AddtlRmtInf>lisäinfoa</AddtlRmtInf>
          </Strd>
       </RmtInf>
       <RltdDts>
          <AccptncDtTm>2021-12-13T00:00:00+02:00</AccptncDtTm>
       </RltdDts>
     </TxDtls>
   </NtryDtls>
 </Ntry>
 <Ntry>
   <NtryRef>000002</NtryRef>
   <Amt Ccy="EUR">43.26</Amt>
```

```
<CdtDbtInd>DBIT</CdtDbtInd>
<Sts>BOOK</Sts>
<BookgDt>
  <Dt>2021-12-13</Dt>
</BookgDt>
<ValDt>
  <Dt>2021-12-13</Dt>
\langle/ValDt>
<AcctSvcrRef>1312135UTV00000037</AcctSvcrRef>
<BkTxCd>
  <Domn>
    <Cd>PMNT</Cd>
    <Fmly>
      <Cd>ICDT</Cd>
      <SubFmlyCd>DMCT</SubFmlyCd>
    \langle / Fmly>
  \langle/Domn>
  <Prtry>
    <Cd>702TILISIIRTO</Cd>
    <Issr>FFFS</Issr>
  </Prtry>
\langle/BkTxCd>
<NtryDtls>
  <Btch>
    <PmtInfId>PmtInfId_2021_001</PmtInfId>
    <NbOfTxs>2</NbOfTxs>
  \langle/Btch>
  <TxDtls>
    <Refs>
      <AcctSvcrRef>202112135UTH00000039</AcctSvcrRef>
      <InstrId>InstrId_2021_003</InstrId>
      <EndToEndId>e2e_003</EndToEndId>
    \langle/Refs>
    <AmtDtls>
      <TxAmt>
         <Amt Ccy="EUR">27.13</Amt>
      \langle/TxAmt>
    </AmtDtls>
    <BkTxCd>
      <Domn>
         <Cd>PMNT</Cd>
         <Fmly>
           <Cd>ICDT</Cd>
           <SubFmlyCd>DMCT</SubFmlyCd>
         \langleFmly>
      \langle/Domn>
      <Prtry>
         <Cd>NTRF+702Laskujen maksupalvelu</Cd>
      </Prtry>
    \langle/BkTxCd>
    <RltdPties>
      <UltmtDbtr>
         <Nm>Alkuperäinen Maksaja</Nm>
      </UltmtDbtr>
      <Cdtr>
         <Nm>Oy Yritys Ab</Nm>
      \langle/Cdtr>
      <CdtrAcct>
         < Td>
           <IBAN>FI4880002002330354</IBAN>
         < / Id>
```

```
</CdtrAcct>
  </RltdPties>
  <RltdAgts>
    <CdtrAgt>
       <FinInstnId>
         <BIC>DABAFIH0</BIC>
       </FinInstnId>
    </CdtrAqt>
  </RltdAqts>
  <RmtInf>
    <Strd>
       <CdtrRefInf>
         <Tp>
           <CdOrPrtry>
              <Cd>SCOR</Cd>
           </CdOrPrtry>
         \langle/Tp>
         \overline{<}Ref>000000000000002363143</Ref>
       </CdtrRefInf>
    \langle/Strd>
  \langle/RmtInf>
  R1tdDts<AccptncDtTm>2021-12-13T00:00:00+02:00</AccptncDtTm>
  </RltdDts>
\langle/TxDtls>
<TxDtls>
  <Refs>
    <AcctSvcrRef>202112135UTH00000040</AcctSvcrRef>
    <InstrId>InstrId_2021_006</InstrId>
    <EndToEndId>e2e_006</EndToEndId>
  \langle/Refs>
  <AmtDtls>
    <TxAmt>
       <Amt Ccy = "EUR" > 16.13</math><0>Amt>\langle/TxAmt>
  </AmtDtls>
  <BkTxCd>
    <Domn>
      <Cd>PMNT</Cd>
      <Fmlv>
         <Cd>ICDT</Cd>
         <SubFmlyCd>DMCT</SubFmlyCd>
       \langle /Fmly>
    </Domn>
    <Prtry>
       <Cd>NTRF+702Laskujen maksupalvelu</Cd>
    </Prtry>
  </BkTxCd>
  <RltdPties>
    \left\langleUltmtDhtr>
       <Nm>Alkuperäinen Maksaja</Nm>
    </UltmtDbtr>
    <Cdtr>
       <Nm>Oy Yritys Ab</Nm>
    \langle /Cdtr>
    <CdtrAcct>
       <sub>Td</sub></sub>
         <IBAN>FI4880002002330354</IBAN>
       \langle /Id>
    </CdtrAcct>
    <UltmtCdtr>
```

```
<Nm>Lopullinen Saaja</Nm>
         </UltmtCdtr>
      </RltdPties>
      <RltdAqts>
         <CdtrAqt>
           <FinInstnId>
             <BIC>DABAFIH0</BIC>
           </FinInstnId>
         </CdtrAqt>
      </RltdAqts>
      <RltdDts>
         <AccptncDtTm>2021-12-13T00:00:00+02:00</AccptncDtTm>
      \langle RltdDts>
    \langle/TxDtls>
  </NtryDtls>
</Ntry>
<Ntry>
  <NtryRef>000003</NtryRef>
  <Amt Ccy = "EUR" > 1700.26</math> <math>\times</math> / Amt ><CdtDbtInd>DBIT</CdtDbtInd>
  <Sts>BOOK</Sts>
  <BookgDt>
    <Dt>2021-12-13</Dt>
  </BookgDt>
  <ValDt>
    <Dt>2021-12-13</Dt>
  \langle/ValDt>
  <AcctSvcrRef>1312135UTV00000046</AcctSvcrRef>
  <BkTxCd>
    <Domn>
      <Cd>PMNT</Cd>
      <Fmly>
         <Cd>RCDT</Cd>
         <SubFmlyCd>SALA</SubFmlyCd>
      \langle Fmly>
    </Domn>
    <Prtry>
      <Cd>701TOISTUVA MAKSU</Cd>
      <Issr>FFFS</Issr>
    </Prtry>
  </BkTxCd>
  <NtryDtls>
    <Btch>
      <PmtInfId>PmtInfId_2021_002</PmtInfId>
      <NbOfTxs>2</NbOfTxs>
    \langle/Btch>
    <TxDtls>
      <AmtDtls>
         <T\timesAmt><Amt Ccy = "EUR" > 1700.26</math><0>Amt>\langle/TxAmt>
      </AmtDtls>
      <BkTxCd>
         <Domn>
           <Cd>PMNT</Cd>
           <Fmly>
             <Cd>RCDT</Cd>
             <SubFmlyCd>SALA</SubFmlyCd>
           \langle Fmly>
```
</Domn> <Prtry>

#### **B2C EXAMPLE MESSAGES OF**  $12(59)$ **CUSTOMER INSTRUCTIONS**

```
<Cd>701TOISTUVA MAKSU</Cd>
           <Issr>FFFS</Issr>
         </Prtry>
      </BkTxCd>
      <RmtInf>
                                                        MUUT
                                                                       2 KPL</Ustrd>
         <Ustrd>VIITTEET
                                    0 KPL
      \langle/RmtInf>
      <RltdDts>
         <AccptncDtTm>2021-12-13T00:00:00+02:00</AccptncDtTm>
      \langle RltdDts>
    \langle/TxDtls>
  </NtryDtls>
</Ntry>
<Ntry>
  <NtryRef>000004</NtryRef>
  <Amt Ccy="EUR">28.13</Amt>
  <CdtDbtInd>CRDT</CdtDbtInd>
  <Sts>BOOK</Sts>
  <BookgDt>
    <Dt>2021-12-13</Dt>
  </BookaDt>
  \overline{\text{cvalnt}}<Dt>2021-12-13</Dt>
  \langle/ValDt>
  <AcctSvcrRef>202112135UTH00000044</AcctSvcrRef>
  <BkTxCd>
    <Domn>
      <Cd>PMNT</Cd>
      <Fmly>
         <Cd>RCDT</Cd>
         <SubFmlyCd>DMCT</SubFmlyCd>
      \langle Fmly>
    </Domn>
    <Prtry>
      <Cd>710TILISIIRTO</Cd>
      <Issr>FFFS</Issr>
    </Prtry>
  \langle/BkTxCd<NtryDtls>
    <TxDtls>
      <sub>Refs</sub></sub>
         <AcctSvcrRef>202112135UTH00000044</AcctSvcrRef>
         <EndToEndId>e2e_015</EndToEndId>
      \langle/Refs>
      <RltdPties>

           <Nm>SIIVOUSPALVELU VILLAKOIRA OY</Nm>
           < Td ><OraTd>
               cothr<Td>03698521-9</Td>
                  <SchmeNm>
                    <Prtry>TaxIdNb:</Prtry>
                  </SchmeNm>
                </Othr>
             </OrgId>
           \langle /Id>
         \langle/Dbtr>
         <UltmtDbtr>
           <Nm>Alkuperäinen Maksaja</Nm>
         </UltmtDbtr>
```

```
</RltdPties>
  <RltdAgts>
    <CdtrAgt>
       <FinInstnId>
         <BIC>OKOYFIH0</BIC>
       </FinInstnId>
    </CdtrAqt>
  </RltdAqts>
  <RltdDts>
    <AccptncDtTm>2021-12-13T00:00:00+02:00</AccptncDtTm>
  </RltdDts>
\langle/TxDtls>
<TxDtls>
  <Refs>
    <AcctSvcrRef>1312135UTH00000044</AcctSvcrRef>
  \langle/Refs>
  <AmtDtls>
    <TxAmt>
       <Amt Ccy="EUR">128.13</Amt>
    \langle/TxAmt>
  \frac{2}{\text{AmtDtls}}RRTxCd<Domn><Cd>PMNT</Cd>
       <Fm1y>
         <Cd>RCDT</Cd>
         <SubFmlyCd>DMCT</SubFmlyCd>
       \langle Fmly>
    </Domn>
    <Prtry>
       <Cd>NTRF+710Lasku</Cd>
    </Prtry>
  \langle/BkTxCd>
  <RltdPties>
    <UltmtDbtr>
       <Nm>Alkuperäinen Maksaja</Nm>
    </UltmtDbtr>
  </RltdPties>
  <RltdAqts>
    <CdtrAgt>
      <FinInstnId>
         <BIC>OKOYFIH0</BIC>
       \alpha/\texttt{FinInstnId}</CdtrAgt>
  </RltdAgts>
  <RmtInf>
    <Strd>
      <RfrdDocInf>
         <sub>Nb>LNO</sub> 5236582 < /Nb></sub>
      \langle/RfrdDocInf>
      <CdtrRefInf>
         <Tp>
           <CdOrPrtry>
              <Cd>SCOR</Cd>
           </CdOrPrtry>
         \langle Tp>
         <Ref>111111118</Ref>
       </CdtrRefInf>
    </Strd>
  \langle/RmtInf>
  <RltdDts>
```

```
<AccptncDtTm>2021-12-13T00:00:00+02:00</AccptncDtTm>
       </RltdDts>
    \langle/TxDtls>
    <TxDtls>
       <sub>Refs</sub></sub>
         <AcctSvcrRef>1312135UTH00000044</AcctSvcrRef>
       \langle/Refs>
       <AmtDtls>
         <TxAmt>
           <Amt Ccy = "EUR" > 100.00</math> < (Amt)\langle/TxAmt>
       </AmtDtls>
       <BkTxCd>
         <Domn>
           <Cd>PMNT</Cd>
           <Fmly>
             <Cd>RCDT</Cd>
             <SubFmlyCd>DMCT</SubFmlyCd>
           \langle Fmly>
         \langle/Domn>
         <Prtry>
           <Cd>NTRF+710Lasku</Cd>
         </Prtry>
       \langle/BkTxCd>
       <RltdPties>
         <UltmtDbtr>
           <Nm>Alkuperäinen Maksaja</Nm>
         </UltmtDbtr>
       </RltdPties>
       <RltdAgts>
         <CdtrAqt>
           <FinInstnId>
              <BIC>OKOYFIH0</BIC>
           </FinInstnId>
         </CdtrAqt>
       </RltdAqts>
       <RmtInf>
         <Strd>
           <RfrdDocInf>
             <Nb>LNO 32145</Nb>
           </RfrdDocInf>
           <CdtrRefInf>
              <Tp>
                <CdOrPrtry>
                  <Cd>SCOR</Cd>
                </CdOrPrtry>
              \langleTp>
              <Ref>1245</Ref>
           </CdtrRefInf>
         \langle/Strd>
       \langle/Rmt Tnf>
       <RltdDts>
         <AccptncDtTm>2021-12-13T00:00:00+02:00</AccptncDtTm>
       \langle RltdDts>
    \langle/TxDtls>
  </NtryDtls>
</Ntry>
<Ntry>
  <NtryRef>000005</NtryRef>
  <Amt Ccy = "EUR" > 88.13</math><0>Amt><CdtDbtInd>CRDT</CdtDbtInd>
```

```
<Sts>BOOK</Sts>
<BookgDt>
  <Dt>2021-12-13</Dt>
</BookgDt>
<ValDt>
  <Dt>2021-12-13</Dt>
\langle/ValDt>
<AcctSvcrRef>202112135UTH00000083</AcctSvcrRef>
<BkTxCd>
  <Domn>
    <Cd>PMNT</Cd>
    <Fmly>
      <Cd>RCDT</Cd>
      <SubFmlyCd>DMCT</SubFmlyCd>
    \langle Fmly>
  \langle/Domn>
  <Prtry>
    <Cd>710TILISIIRTO</Cd>
    <Issr>FFFS</Issr>
  </Prtry>
</BkTxCd>
<NtryDtls>
  <TxDtls>
    <sub>refs</sub></sub>
      <AcctSvcrRef>202112135UTH00000083</AcctSvcrRef>
      <EndToEndId>e2e_04</EndToEndId>
    \langle/Refs>
    <AmtDtls>
      <TxAmt>
         <Amt Ccy="EUR">88.13</Amt>
      \langle/TxAmt>
    </AmtDtls>
    <BkTxCd>
      <Domn>
        <Cd>PMNT</Cd>
        <Fmly>
           <Cd>RCDT</Cd>
           <SubFmlyCd>DMCT</SubFmlyCd>
         \langle Fmly>
      \langle/Domn>
      <Prtry>
         <Cd>710TILISIIRTO</Cd>
         <Issr>FFFS</Issr>
      </Prtry>
    </BkTxCd>
    <RltdPties>

        <Nm>SIIVOUSPALVELU VILLAKOIRA OY</Nm>
         < Td ><OrqId>
             ><Id>3698521-9</Id>
               <SchmeNm>
                 <Prtry>TXID
                                  </Prtry>
               </SchmeNm>
             </Othr>
           </OrgId>
         \langle/Id>
      \langle/Dbtr>
      <UltmtDbtr>
         <Nm>Ultimaatti Debtori</Nm>
```

```
</UltmtDbtr>
        <UltmtCdtr>
           <Nm>Lopullinen maksaja</Nm>
        </UltmtCdtr>
      </RltdPties>
      <RmtInf>
        <Ustrd>Viesti maksun saajalle</Ustrd>
      \langle/RmtInf>
      <RltdDts>
        <AccptncDtTm>2021-12-13T00:00:00+02:00</AccptncDtTm>
      </RltdDts>
    \langle/TxDtls>
  </NtryDtls>
</Ntry>
<Ntry>
  <NtryRef>000006</NtryRef>
  <Amt Ccy="EUR">120.13</Amt>
  <CdtDbtInd>DBIT</CdtDbtInd>
  <Sts>BOOK</Sts>
  <BookgDt>
    <Dt>2021-12-13</Dt>
  </BookgDt>
  <ValDt>
    <Dt>2021-12-13</Dt>
  \langle/ValDt>
  <AcctSvcrRef>20211213579908L00004</AcctSvcrRef>
  <RkTxCd>
    <Domn>
      <Cd>PMNT</Cd>
      <Fmly>
        <Cd>RCDT</Cd>
        <SubFmlyCd>DMCT</SubFmlyCd>
      \langle Fmly>
    </Domn>
    <Prtry>
      <Cd>700ULKOM MAKSU</Cd>
      <Issr>FFFS</Issr>
    </Prtry>
  \langle/BkTxCd<AmtDtls>
    <InstdAmt>
      <Amt Ccy="EUR">120.13</Amt>
      <CcyXchg>
        <SrcCcy>EUR</SrcCcy>
        <TrgtCcy>EUR</TrgtCcy>
        <UnitCcy>EUR</UnitCcy>
        <XchgRate>1.000000</XchgRate>
      </CcvXchq>
    \langle/InstdAmt>
    <T\timesAmt><Amt Ccy="EUR">120.13</Amt>
    \langle/TxAmt>
    <CntrValAmt>
      <Amt Ccy="EUR">120.13</Amt>
      <CcyXchq>
        <SrcCcy>EUR</SrcCcy>
        <TrqtCcy>EUR</TrqtCcy>
        <UnitCcy>EUR</UnitCcy>
        <XchqRate>1.000000</XchqRate>
      </CcyXchq>
    </CntrValAmt>
```

```
</AmtDtls>
  <NtryDtls>
    <Btch>
      <PmtInfId>InstrId 2021 001</PmtInfId>
    \langle/Btch>
    <TxDtls>
      <sub>Refs</sub></sub>
         <AcctSvcrRef>20211213579908L00004</AcctSvcrRef>
         <EndToEndId>e2e 001</EndToEndId>
      \langle/Refs>
      <AmtDtls>
         <TxAmt>
           <Amt Ccy = "EUR" > 120.13</math><0>Amt>\langle/TxAmt>
      \frac{2}{\text{AmtDL}}<BkTxCd>
         <Domn><Cd>PMNT</Cd>
           <Fmly>
             <Cd>RCDT</Cd>
             <SubFmlyCd>DMCT</SubFmlyCd>
           \langle Fmlv</Domn>
         <Prtry>
           <Cd>700ULKOM MAKSU</Cd>
           <Issr>FFFS</Issr>
         </Prtry>
      \langle/BkTxCd>
      <RltdPties>
         <UltmtDbtr>
           <Nm>Alkuperäinen Maksaja</Nm>
         </UltmtDbtr>
         <Cdtr>
           <Nm>German Company Ltd</Nm>
         \langle / Cdtr>
      </RltdPties>
       <RmtInf>
         <Ustrd>PO BOX 7 KÖLN COLSDE30BON DE75380500000108605346</Ustrd>
         <Strd>
           <CdtrRefInf>
             <Tp>
                <CdOrPrtry>
                  <Cd>SCOR</Cd>
                </CdOrPrtry>
                <Issr>ISO</Issr>
             \langleTp>
             <Ref>RF79200022</Ref>
           </CdtrRefInf>
         \epsilon/Strd>
      \langle/Rmt Tnf>
      R1tdDts<AccptncDtTm>2021-12-13T00:00:00+02:00</AccptncDtTm>
      \langle RltdDts>
    \langle/TxDtls>
  </NtryDtls>
  <AddtlNtryInf>eur
                                    120.13-EUMB121310010807</AddtlNtryInf>
</Ntry>
<Ntry>
  <NtryRef>000007</NtryRef>
  <Amt Ccy = "EUR" > 46.85</math><0>Amt><CdtDbtInd>DBIT</CdtDbtInd>
```

```
<Sts>BOOK</Sts>
<BookgDt>
  <Dt>2021-12-13</Dt>
</BookgDt>
<ValDt>
  <Dt>2021-12-13</Dt>
\langle/ValDt>
<AcctSvcrRef>20211213579908L00008</AcctSvcrRef>
<BkTxCd>
  <Domn>
    <Cd>PMNT</Cd>
    <Fmly>
      <Cd>RCDT</Cd>
      <SubFmlyCd>DMCT</SubFmlyCd>
    \langle Fmly>
  \langle/Domn>
  <Prtry>
    <Cd>700ULKOM MAKSU</Cd>
    <Issr>FFFS</Issr>
  </Prtry>
</BkTxCd>
< \Deltamt Dt \log<InstdAmt>
    <Amt Ccy="RUB">2000.13</Amt>
    <CcyXchg>
      <SrcCcy>RUB</SrcCcy>
      <TrgtCcy>EUR</TrgtCcy>
      <UnitCcy>EUR</UnitCcy>
       <XchgRate>42.691600</XchgRate>
    </CcyXchg>
  </InstdAmt>
  <TxAmt>
    <Amt Ccy="EUR">46.85</Amt>
  \langle/TxAmt>
  <CntrValAmt>
    <Amt Ccy = "EUR" > 46.85</math> <math>\times</math> / Amt><CcyXchq>
      <SrcCcy>EUR</SrcCcy>
      <TrgtCcy>EUR</TrgtCcy>
      <UnitCcv>EUR</UnitCcv>
      <XchqRate>1.000000</XchqRate>
    </CcyXchg>
  </CntrValAmt>
</AmtDtls>
<NtryDtls>
  <Btch>
    <PmtInfId>InstrId_2021_031</PmtInfId>
  \langle/Btch>
  <TxDt\overline{ds}RAFSS<AcctSvcrRef>20211213579908L00008</AcctSvcrRef>
      <EndToEndId>e2e_031</EndToEndId>
    \langle/Refs>
    <AmtDtls>
      <TxAmt>
         <Amt Ccy = "EUR" > 46.85</math><0>Amt>\langle/TxAmt>
    \alpha/AmtDtls>
    <BkTxCd>
      <Domn>
         <Cd>PMNT</Cd>
```

```
<Fmly>
                    <Cd>RCDT</Cd>
                    <SubFmlyCd>DMCT</SubFmlyCd>
                  \langle / Fml\vee\langle/Domn>
                <Prtry>
                  <Cd>700ULKOM MAKSU</Cd>
                  <Issr>FFFS</Issr>
               </Prtry>
             \langle/BkTxCd>
             <RltdPties>
                <Cdtr>
                  <Nm>NIKOLAI POPOV</Nm>
                \langle/Cdtr>
             </RltdPties>
             <RmtInf>
               <Ustrd>PO BOX 7 MOSCOW RUSSIA VO 60070 FX-DEAL
EUR/RUB/BIK044525545/30111810800013057890</Ustrd>
                <Ustrd>ZAO UNICREDIT BANK 123 5TH AVENUE MOSCOW
30101810300000000545/INN7710030411</Ustrd>
               <Strd>
                  <CdtrRefInf>
                    <Tp>
                      <CdOrPrtry>
                         <Cd>SCOR</Cd>
                      </CdOrPrtry>
                    \langleTp>
                    <Ref>MMB121310010811</Ref>
                  </CdtrRefInf>
                </Strd>
             \langle/RmtInf>
             <RltdDts>
                <AccptncDtTm>2021-12-13T00:00:00+02:00</AccptncDtTm>
             </RltdDts>
           \langleTxDtls>
         </NtryDtls>
         <AddtlNtryInf>eur
                                             46.85-MMB121310010811</AddtlNtryInf>
      </Ntry>
      <Ntry>
         <NtryRef>000008</NtryRef>
         <Amt Ccy = "EUR" > 95.92</math> < /Amt><CdtDbtInd>DBIT</CdtDbtInd>
         <Sts>BOOK</Sts>
         <BookgDt>
           <Dt>2021-12-13</Dt>
         </BookgDt>
         \langle \text{Val} \rangle<Dt>2021-12-13</Dt>
         \langle \text{Val}<AcctSvcrRef>20211213579908L00005</AcctSvcrRef>
         RRTxCd<Domn><Cd>PMNT</Cd>
             <Fmly>
               <Cd>RCDT</Cd>
                <SubFmlyCd>DMCT</SubFmlyCd>
             \langle Fmly>
           \langle/Domn>
           <Prtry>
             <Cd>700ULKOM MAKSU</Cd>
             <Issr>FFFS</Issr>
```

```
</Prtry>
\langle/BkTxCd>
<AmtDtls>
  <InstdAmt>
    <Amt Ccy="USD">130.13</Amt>
    <CcyXchq>
      <SrcCcy>USD</SrcCcy>
      <TrqtCcy>EUR</TrqtCcy>
      <UnitCcy>EUR</UnitCcy>
      <XchgRate>1.356700</XchgRate>
    </CcyXchq>
  </InstdAmt>
  <TxAmt>
    <Amt Ccy="EUR">95.92</Amt>
  \langle/TxAmt>
  <CntrValAmt>
    <Amt Ccy="EUR">95.92</Amt>
    <CcyXchq>
      <SrcCcy>EUR</SrcCcy>
      <TrgtCcy>EUR</TrgtCcy>
      <UnitCcy>EUR</UnitCcy>
      <XchqRate>1.000000</XchqRate>
    </CcyXchq>
  </CntrValAmt>
\alpha/AmtDtls>
<NtryDtls>
  <Btch>
    <PmtInfId>InstrId_2021_026</PmtInfId>
  </Btch>
  <TxDtls>
    <Refs>
      <AcctSvcrRef>20211213579908L00005</AcctSvcrRef>
      <EndToEndId>e2e_026</EndToEndId>
    \langle/Refs>
    <AmtDtls>
      <TxAmt>
        <Amt Ccy = "EUR" > 95.92</math> <math>\times</math> / Amt></TxAmt>
    </AmtDtls>
    <BkTxCd>
      <Domn>
        <Cd>PMNT</Cd>
         <Fmly>
           <Cd>RCDT</Cd>
           <SubFmlyCd>DMCT</SubFmlyCd>
        \langle /Fmly>
      \langle/Domn>
      <Prtry>
        <Cd>700ULKOM MAKSU</Cd>
         <Tssr>FFFS</Tssr>
      </Prtry>
    \langle/BkTxCd<RltdPties>
      <Cdtr>
         <Nm>AUTO GESELLSCHAFT AG</Nm>
      \langle /Cdtr>
    </RltdPties>
    <RmtInf>
      <Ustrd>PO BOX 111 00100 KÖLN INVOICE 156234/30.11.2021 GENODEF0</Ustrd>
      <Ustrd>DE75380500000108605346</Ustrd>
      <Strd>
```

```
 <CdtrRefInf>
              <Tp>
                <CdOrPrtry>
                  <Cd>SCOR</Cd>
                </CdOrPrtry>
             \langleTp>
              <Ref>PMB121310010808</Ref>
            </CdtrRefInf>
         </Strd>
       </RmtInf>
       <RltdDts>
         <AccptncDtTm>2021-12-13T00:00:00+02:00</AccptncDtTm>
       </RltdDts>
     </TxDtls>
   </NtryDtls>
                                     95.92-PMB121310010808</AddtlNtryInf>
 </Ntry>
 <Ntry>
   <NtryRef>000009</NtryRef>
   <Amt Ccy="EUR">42.13</Amt>
   <CdtDbtInd>DBIT</CdtDbtInd>
   <Sts>BOOK</Sts>
   <BookgDt>
     <Dt>2021-12-13</Dt>
   </BookgDt>
   <ValDt>
     <Dt>2021-12-13</Dt>
  \langle /ValDt>
   <AcctSvcrRef>20211213579908L00007</AcctSvcrRef>
   <BkTxCd>
     <Domn>
       <Cd>PMNT</Cd>
       <Fmly>
         <Cd>RCDT</Cd>
         <SubFmlyCd>DMCT</SubFmlyCd>
       </Fmly>
     </Domn>
     <Prtry>
       <Cd>700ULKOM MAKSU</Cd>
       <Issr>FFFS</Issr>
     </Prtry>
   </BkTxCd>
   <AmtDtls>
     <InstdAmt>
       <Amt Ccy="EUR">42.13</Amt>
       <CcyXchg>
         <SrcCcy>EUR</SrcCcy>
         <TrgtCcy>EUR</TrgtCcy>
         <UnitCcy>EUR</UnitCcy>
         <XchgRate>1.000000</XchgRate>
       </CcyXchg>
     </InstdAmt>
     <TxAmt>
       <Amt Ccy="EUR">42.13</Amt>
     </TxAmt>
     <CntrValAmt>
       <Amt Ccy="EUR">42.13</Amt>
       <CcyXchg>
         <SrcCcy>EUR</SrcCcy>
         <TrgtCcy>EUR</TrgtCcy>
         <UnitCcy>EUR</UnitCcy>
```

```
<XchgRate>1.000000</XchgRate>
      </CcyXchq>
    </CntrValAmt>
  \alpha/AmtDtls>
  <NtryDtls>
    <Btch>
      <PmtInfId>InstrId 2021 030</PmtInfId>
    \langle/Btch>
    <TxDtls>
      <Refs>
         <AcctSvcrRef>20211213579908L00007</AcctSvcrRef>
         <EndToEndId>e2e_030</EndToEndId>
      \langle/Refs>
      <AmtDtls>
         <TxAmt>
           <Amt Ccy="EUR">42.13</Amt>
         \langle/Tx\Deltamt>\frac{2}{\text{AmtDtls}}<BkTxCd>
         <Domn><Cd>PMNT</Cd>
           <Fmlv>
             <Cd>RCDT</Cd>
             <SubFmlyCd>DMCT</SubFmlyCd>
           \langle Fmly>
         \langle Domn>
         <Prtry>
           <Cd>700ULKOM MAKSU</Cd>
           <Issr>FFFS</Issr>
         </Prtry>
      \langle/BkTxCd<RltdPties>
         <Cdtr>
           <Nm>AUTO GESELLSCHAFT AG</Nm>
         \langle / Cdtr>
      </RltdPties>
       <RmtInf>
         <Ustrd>PO BOX 7 MUNICH VALUUTTASHEKKI CITIUS30BUF</Ustrd>
         <Strd>
           <CdtrRefInf>
             <Tp>
                <CdOrPrtry>
                  <Cd>SCOR</Cd>
               </CdOrPrtry>
             \langleTp>
             <Ref>SMY121310010810</Ref>
           </CdtrRefInf>
         \langle/Strd>
      \frac{2}{\pi}R1tdDts<AccptncDtTm>2021-12-13T00:00:00+02:00</AccptncDtTm>
      \langle RltdDts>
    \langle/TxDtls>
  </NtryDtls>
                                      42.13-SMY121310010810</AddtlNtryInf>
  <AddtlNtryInf>eur
</Ntry>
<Ntrv>
  <NtryRef>000010</NtryRef>
  <Amt Ccy="EUR">321.13</Amt>
  <CdtDbtInd>DBIT</CdtDbtInd>
  <Sts>BOOK</Sts>
```
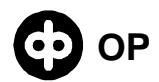

```
<BookgDt>
  <Dt>2021-12-13</Dt>
</BookgDt>
<ValDt>
  <Dt>2021-12-13</Dt>
\langle/ValDt>
<AcctSvcrRef>20211213579908L00006</AcctSvcrRef>
<BkTxCd>
  <Domn>
    <Cd>PMNT</Cd>
    <Fmly>
      <Cd>RCDT</Cd>
      <SubFmlyCd>DMCT</SubFmlyCd>
    \langle /Fmly>
  </Domn>
  <Prtry>
    <Cd>700ULKOM MAKSU</Cd>
    <Issr>FFFS</Issr>
  </Prtry>
</BkTxCd>
<AmtDtls>
  <TnstdAmt>
    <Amt Ccy="EUR">321.13</Amt>
    <CcyXchg>
      <SrcCcy>EUR</SrcCcy>
      <TrgtCcy>EUR</TrgtCcy>
      <UnitCcy>EUR</UnitCcy>
      <XchgRate>1.000000</XchgRate>
    </CcyXchq>
  </InstdAmt>
  <TxAmt>
    <Amt Ccy="EUR">321.13</Amt>
  \langle/TxAmt>
  <CntrValAmt>
    <Amt Ccy="EUR">321.13</Amt>
    <CcyXchq>
      <SrcCcy>EUR</SrcCcy>
      <TrgtCcy>EUR</TrgtCcy>
      <UnitCcy>EUR</UnitCcy>
      <XchgRate>1.000000</XchgRate>
    </CcvXchq>
  </CntrValAmt>
</AmtDtls>
<NtryDtls>
  <Btch>
    <PmtInfId>InstrId 2021 029</PmtInfId>
  \langle/Btch>
  <TxDt\overline{ds}Refs<AcctSvcrRef>20211213579908L00006</AcctSvcrRef>
      <EndToEndId>e2e 029</EndToEndId>
    \langle/Refs>
    <AmtDtls>
      <TxAmt>
        <Amt Ccy="EUR">321.13</Amt>
      \langle/TxAmt>
    \alpha/AmtDtls>
    <BkTxCd>
      <Domn>
        <Cd>PMNT</Cd>
        <Fmly>
```

```
<Cd>RCDT</Cd>
             <SubFmlyCd>DMCT</SubFmlyCd>
           \langle Fmly>
         \langle/Domn>
         <Prtry>
           <Cd>700ULKOM MAKSU</Cd>
           <Issr>FFFS</Issr>
        </Prtry>
      \langle/BkTxCd>
      <RltdPties>
         <Cdtr>
           <Nm>AUTO GESELLSCHAFT AG</Nm>
        \langle/Cdtr>
      </RltdPties>
      <RmtInf>
        <Ustrd>PO BOX 7 MUNICH SWIFT-SHEKKI CITIUS30BUF</Ustrd>
         \text{strn3}<CdtrRefInf>
             <Tp>
               <CdOrPrtry>
                  <Cd>SCOR</Cd>
               \langle/CdOrPrtry>
             \langleTp>
             <Ref>SWB121310010809</Ref>
           </CdtrRefInf>
         </Strd>
      \langle/RmtInf>
      <RltdDts>
         <AccptncDtTm>2021-12-13T00:00:00+02:00</AccptncDtTm>
      \langle RltdDts>
    \langle/TxDtls>
  </NtryDtls>
  <AddtlNtryInf>eur
                                     321.13-SWB121310010809</AddtlNtryInf>
</Ntry>
<Ntry>
  <NtryRef>000011</NtryRef>
  <Amt Ccy = "EUR" > 39.13</math><0>Amt><CdtDbtInd>CRDT</CdtDbtInd>
  <Sts>BOOK</Sts>
  <BookgDt>
    <Dt>2021-12-13</Dt>
  </BookgDt>
  <ValDt>
    <Dt>2021-12-13</Dt>
  \langle/ValDt>
  <AcctSvcrRef>131213500001999999</AcctSvcrRef>
  <BkTxCd>
    <Domn>
      <Cd>PMNT</Cd>
      <Fmly>
        <Cd>RCDT</Cd>
         <SubFmlyCd>DMCT</SubFmlyCd>
      \langle Fmly>
    </Domn>
    <Prtry>
      <Cd>705VIITESIIRTO</Cd>
      <Issr>FFFS</Issr>
    </Prtry>
  </BkTxCd>
  <NtryDtls>
    <Btch>
```

```
 <NbOfTxs>1</NbOfTxs>
       </Btch>
       <TxDtls>
          <AmtDtls>
            <TxAmt>
              <Amt Ccy="EUR">39.13</Amt>
            </TxAmt>
          </AmtDtls>
          <BkTxCd>
            <Domn>
              <Cd>PMNT</Cd>
              <Fmly>
                <Cd>RCDT</Cd>
                <SubFmlyCd>DMCT</SubFmlyCd>
              </Fmly>
            </Domn>
            <Prtry>
              <Cd>705VIITESIIRTO</Cd>
              <Issr>FFFS</Issr>
            </Prtry>
          </BkTxCd>
          <RltdDts>
            <AccptncDtTm>2021-12-13T00:00:00+02:00</AccptncDtTm>
          </RltdDts>
       </TxDtls>
     </NtryDtls>
   </Ntry>
 </Stmt>
 <Stmt>
   <Id>TI1216.109335052.2</Id>
   <LglSeqNb>242</LglSeqNb>
   <CreDtTm>2021-12-16T09:33:00+02:00</CreDtTm>
   <FrToDt>
     <FrDtTm>2021-12-13T00:00:00+02:00</FrDtTm>
     <ToDtTm>2021-12-13T00:00:00+02:00</ToDtTm>
   </FrToDt>
   <Acct>
     <Id>
       <IBAN>FI0950009420115586</IBAN>
    \langle /Id>
     <Ccy>EUR</Ccy>
     <Nm>YRITYSTILI</Nm>
     <Ownr>
       <Nm>MERIKARHU OY</Nm>
       <Id>
          <OrgId>
            <Othr>
              <Id>0014785232</Id>
            </Othr>
          </OrgId>
      \langle Id>
     </Ownr>
     <Svcr>
       <FinInstnId>
          <BIC>OKOYFIHH</BIC>
          <Nm>MALLIHARJUN OSUUSPANKKI PITKÄ NIMI</Nm>
       </FinInstnId>
     </Svcr>
   </Acct>
   <Bal>
     <Tp>
```
 <CdOrPrtry> <Cd>OPBD</Cd> </CdOrPrtry>  $\langle$ Tp> <Amt Ccy="EUR">19805.46</Amt> <CdtDbtInd>CRDT</CdtDbtInd> <Dt> <Dt>2021-12-12</Dt>  $<$ /Dt> </Bal> <Bal> <Tp> <CdOrPrtry> <Cd>PRCD</Cd> </CdOrPrtry>  $\langle$  Tp> <Amt Ccy="EUR">19805.46</Amt> <CdtDbtInd>CRDT</CdtDbtInd>  $<$ Dt $>$  <Dt>2021-12-12</Dt>  $\langle$ Dt $\rangle$  $\langle$ /Bal> <Bal> <Tp> <CdOrPrtry> <Cd>CLBD</Cd> </CdOrPrtry>  $\langle$ Tp> <Amt Ccy="EUR">19805.46</Amt> <CdtDbtInd>CRDT</CdtDbtInd>  $<$ Dt $>$  <Dt>2021-12-13</Dt>  $\langle$ Dt> </Bal> <Bal> <Tp> <CdOrPrtry> <Cd>CLAV</Cd> </CdOrPrtry>  $\langle$ Tp> <Amt Ccy="EUR">19805.46</Amt> <CdtDbtInd>CRDT</CdtDbtInd>  $<$ Dt $>$  <Dt>2021-12-13</Dt>  $\langle$ Dt> </Bal> <TxsSummry> <TtlNtries> <NbOfNtries>0</NbOfNtries> </TtlNtries> <TtlCdtNtries> <NbOfNtries>0</NbOfNtries> <Sum>0.00</Sum> </TtlCdtNtries> <TtlDbtNtries> <NbOfNtries>0</NbOfNtries> <Sum>0.00</Sum> </TtlDbtNtries> </TxsSummry> </Stmt> <Stmt>

```
 <Id>TI1216.109335052.3</Id>
 <LglSeqNb>242</LglSeqNb>
 <CreDtTm>2021-12-16T09:33:00+02:00</CreDtTm>
 <FrToDt>
   <FrDtTm>2021-12-13T00:00:00+02:00</FrDtTm>
   <ToDtTm>2021-12-13T00:00:00+02:00</ToDtTm>
 </FrToDt>
 <Acct>
   <Id>
     <IBAN>FI9150009430110833</IBAN>
  \langle Id>
   <Ccy>GBP</Ccy>
   <Nm>VALUUTTATILI</Nm>
   <Ownr>
     <Nm>MERIKARHU OY</Nm>
     <Id>
       <OrgId>
          <Othr>
            <Id>0014785232</Id>
         </Othr>
       </OrgId>
    </Td>
   </Ownr>
   <Svcr>
     <FinInstnId>
       <BIC>OKOYFIHH</BIC>
       <Nm>MALLIHARJUN OSUUSPANKKI PITKÄ NIMI</Nm>
     </FinInstnId>
   </Svcr>
 </Acct>
 <Bal>
   <Tp>
     <CdOrPrtry>
       <Cd>OPBD</Cd>
     </CdOrPrtry>
  \langleTp>
   <Amt Ccy="GBP">58.79</Amt>
   <CdtDbtInd>CRDT</CdtDbtInd>
  <Dt> <Dt>2021-12-12</Dt>
  </Dt>
 </Bal>
 <Bal>
   <Tp>
     <CdOrPrtry>
       <Cd>PRCD</Cd>
     </CdOrPrtry>
   </Tp>
   <Amt Ccy="GBP">58.79</Amt>
   <CdtDbtInd>CRDT</CdtDbtInd>
  <Dt> <Dt>2021-12-12</Dt>
  </Dt>
 </Bal>
 <Bal>
   <Tp>
     <CdOrPrtry>
       <Cd>CLBD</Cd>
     </CdOrPrtry>
  \langleTp>
   <Amt Ccy="GBP">58.79</Amt>
```

```
 <CdtDbtInd>CRDT</CdtDbtInd>
    <Dt> <Dt>2021-12-13</Dt>
    \langleDt>
   </Bal>
   <Bal>
     <Tp>
       <CdOrPrtry>
         <Cd>CLAV</Cd>
       </CdOrPrtry>
    \langleTp>
     <Amt Ccy="GBP">58.79</Amt>
     <CdtDbtInd>CRDT</CdtDbtInd>
    <sub>DF</sub></sub>
       <Dt>2021-12-13</Dt>
    </Dt>
   </Bal>
   <TxsSummry>
     <TtlNtries>
       <NbOfNtries>0</NbOfNtries>
     </TtlNtries>
     <TtlCdtNtries>
       <NbOfNtries>0</NbOfNtries>
       <Sum>0.00</Sum>
     </TtlCdtNtries>
     <TtlDbtNtries>
       <NbOfNtries>0</NbOfNtries>
       <Sum>0.00</Sum>
     </TtlDbtNtries>
   </TxsSummry>
 </Stmt>
 <Stmt>
   <Id>TI1216.109335052.4</Id>
   <LglSeqNb>242</LglSeqNb>
   <CreDtTm>2021-12-16T09:33:00+02:00</CreDtTm>
   <FrToDt>
     <FrDtTm>2021-12-13T00:00:00+02:00</FrDtTm>
     <ToDtTm>2021-12-13T00:00:00+02:00</ToDtTm>
   </FrToDt>
   <Acct>
     <Id>
       <IBAN>FI7050009430120717</IBAN>
    \langle Id>
     <Ccy>SEK</Ccy>
     <Nm>VALUUTTATILI</Nm>
     <Ownr>
       <Nm>MERIKARHU OY</Nm>
      <sub>Td</sub></sub>
          <OrgId>
            <Othr>
              <Id>0014785232</Id>
            </Othr>
          </OrgId>
      \langle Id>
     </Ownr>
     <Svcr>
       <FinInstnId>
          <BIC>OKOYFIHH</BIC>
          <Nm>MALLIHARJUN OSUUSPANKKI PITKÄ NIMI</Nm>
       </FinInstnId>
     </Svcr>
```
 </Acct> <Bal> <Tp> <CdOrPrtry> <Cd>OPBD</Cd> </CdOrPrtry>  $\langle$ Tp> <Amt Ccy="SEK">3650.61</Amt> <CdtDbtInd>CRDT</CdtDbtInd> <Dt> <Dt>2021-12-12</Dt>  $<$ /Dt> </Bal> <Bal> <Tp> <CdOrPrtry> <Cd>PRCD</Cd> </CdOrPrtry>  $\langle$ Tp> <Amt Ccy="SEK">3650.61</Amt> <CdtDbtInd>CRDT</CdtDbtInd>  $<sub>DF</sub>$ </sub> <Dt>2021-12-12</Dt>  $<$ /Dt> </Bal> <Bal> <Tp> <CdOrPrtry> <Cd>CLBD</Cd> </CdOrPrtry>  $\langle$ Tp> <Amt Ccy="SEK">3650.61</Amt> <CdtDbtInd>CRDT</CdtDbtInd> <Dt> <Dt>2021-12-13</Dt>  $<$ /Dt>  $\langle$ Bal> <Bal> <Tp> <CdOrPrtry> <Cd>CLAV</Cd> </CdOrPrtry>  $\langle$  Tp> <Amt Ccy="SEK">3650.61</Amt> <CdtDbtInd>CRDT</CdtDbtInd>  $<$ Dt $>$  <Dt>2021-12-13</Dt>  $\langle$ Dt>  $\langle$ Bal> <TxsSummry> <TtlNtries> <NbOfNtries>0</NbOfNtries> </TtlNtries> <TtlCdtNtries> <NbOfNtries>0</NbOfNtries> <Sum>0.00</Sum> </TtlCdtNtries> <TtlDbtNtries> <NbOfNtries>0</NbOfNtries> <Sum>0.00</Sum> </TtlDbtNtries>

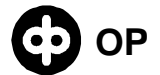

```
</TxsSummry>
\langleStmt>
<Stmt>
  <Id>TI1216.109335052.5</Id>
  <LqlSeqNb>242</LqlSeqNb>
  <CreDtTm>2021-12-16T09:33:00+02:00</CreDtTm>
  <FrToDt>
    <FrDtTm>2021-12-13T00:00:00+02:00</FrDtTm>
    <ToDtTm>2021-12-13T00:00:00+02:00</ToDtTm>
  </FrToDt>
  <Acct>
    <Id>
       <IBAN>FI0650009430660316</IBAN>
    \langle /Id>
    <Ccy>AUD</Ccy>
    <Nm>VALUUTTATILI</Nm>
    \langleOwnr>
       <Nm>MERIKARHU OY</Nm>
       <Id>
         <OrqId>
           <0thr>
              <Td>0014785232</Td>
           \langle/Othr>
         \langle OrqId>
       \langle \rangleId>
    \langle/Ownr>
    <Svcr>
       <FinInstnId>
         <BIC>OKOYFIHH</BIC>
         <Nm>MALLIHARJUN OSUUSPANKKI PITKÄ NIMI</Nm>
       </FinInstnId>
    \langle Svcr>
  \langleAcct>
  <sub>Bal</sub></sub>
    <Tp>
       <CdOrPrtry>
         <Cd>OPBD</Cd>
      </CdOrPrtry>
    \langleTp>
    <Amt Ccy="AUD">1949.49</Amt>
    <CdtDbtInd>CRDT</CdtDbtInd>
    <Dt>
      <Dt>2021-12-12</Dt>
    \langle/Dt>
  \langleBal>
  <sub>Bal</sub></sub>
    <Tp>
       <CdOrPrtry>
         <Cd>PRCD</Cd>
      </CdOrPrtry>
    \langleTp>
    <Amt Ccy="AUD">1949.49</Amt>
    <CdtDbtInd>CRDT</CdtDbtInd>
    < Dt ><Dt>2021-12-12</Dt>
    </Dt>
  \langle/Bal>
  <sub>Bal</sub></sub>
    <Tp>
       <CdOrPrtry>
         <Cd>CLBD</Cd>
```

```
 </CdOrPrtry>
      \langleTp>
       <Amt Ccy="AUD">1949.49</Amt>
       <CdtDbtInd>CRDT</CdtDbtInd>
       <Dt>
          <Dt>2021-12-13</Dt>
      </Dt>
     </Bal>
     <Bal>
       <Tp>
         <CdOrPrtry>
            <Cd>CLAV</Cd>
         </CdOrPrtry>
      \langleTp>
       <Amt Ccy="AUD">1949.49</Amt>
       <CdtDbtInd>CRDT</CdtDbtInd>
      <Dt> <Dt>2021-12-13</Dt>
      \langleDt>
     </Bal>
     <TxsSummry>
       <TtlNtries>
          <NbOfNtries>0</NbOfNtries>
       </TtlNtries>
       <TtlCdtNtries>
          <NbOfNtries>0</NbOfNtries>
          <Sum>0.00</Sum>
       </TtlCdtNtries>
       <TtlDbtNtries>
          <NbOfNtries>0</NbOfNtries>
          <Sum>0.00</Sum>
       </TtlDbtNtries>
     </TxsSummry>
   </Stmt>
 </BkToCstmrStmt>
```

```
</Document>
```
# <span id="page-30-0"></span>2. Virtual account bank statement

```
<?xml version="1.0" encoding="UTF-8"?>
<Document xmlns="urn:iso:std:iso:20022:tech:xsd:camt.053.001.02"><!--Versio 1.4-->
   <BkToCstmrStmt>
     <GrpHdr>
       <MsgId>TI0812.1212436158</MsgId>
       <CreDtTm>2022-08-11T21:25:00+02:00</CreDtTm>
       <MsgRcpt>
         <Nm>TEST CUSTOMER</Nm>
         <PstlAdr>
           <AdrTp>BIZZ</AdrTp>
           <Dept>0001</Dept>
         </PstlAdr>
         <Id>
           <OrgId>
             <Othr>
                <Id>7856566-0</Id>
                <SchmeNm>
                  <Cd>BANK</Cd>
                </SchmeNm>
              </Othr>
           </OrgId>
        \langle Id>
```

```
 </MsgRcpt>
   <MsgPgntn>
     <PgNb>1</PgNb>
     <LastPgInd>true</LastPgInd>
   </MsgPgntn>
 </GrpHdr>
 <Stmt>
   <Id>TI0812.1212436158.1</Id>
   <ElctrncSeqNb>064</ElctrncSeqNb>
   <LglSeqNb>064</LglSeqNb>
   <CreDtTm>2022-08-11T21:24:00+02:00</CreDtTm>
   <FrToDt>
     <FrDtTm>2022-08-11T00:00:00+02:00</FrDtTm>
     <ToDtTm>2022-08-11T00:00:00+02:00</ToDtTm>
   </FrToDt>
   <Acct>
     <Id>
       <IBAN>FI1457990820073522</IBAN>
    </Td>
     <Ccy>EUR</Ccy>
     <Nm>YRITYSTILI</Nm>
     <Ownr>
       <Nm>TEST CUSTOMER</Nm>
       <Id>
          <OrgId>
            <Othr>
              <Id>0078565660</Id>
            </Othr>
          </OrgId>
      \langle Id>
     </Ownr>
     <Svcr>
       <FinInstnId>
          <BIC>OKOYFIHH</BIC>
          <Nm>OP-YRITYSPANKKI OYJ</Nm>
       </FinInstnId>
     </Svcr>
   </Acct>
   <Bal>
     <Tp>
       <CdOrPrtry>
          <Cd>OPBD</Cd>
       </CdOrPrtry>
    \langleTp>
     <Amt Ccy="EUR">0.00</Amt>
     <CdtDbtInd>CRDT</CdtDbtInd>
    <Dt> <Dt>2022-08-10</Dt>
    \langleDt\rangle\langle/Bal>
   <Bal>
     <Tp>
       <CdOrPrtry>
          <Cd>PRCD</Cd>
       </CdOrPrtry>
    \langleTp>
     <Amt Ccy="EUR">0.00</Amt>
     <CdtDbtInd>CRDT</CdtDbtInd>
     <Dt>
       <Dt>2022-08-10</Dt>
    </Dt>
```
</Bal>

 <Bal> <Tp> <CdOrPrtry> <Cd>CLBD</Cd> </CdOrPrtry>  $\langle$ Tp> <Amt Ccy="EUR">0.00</Amt> <CdtDbtInd>CRDT</CdtDbtInd>  $<$ Dt $>$  <Dt>2022-08-11</Dt>  $<$ /Dt> </Bal> <Bal> <Tp> <CdOrPrtry> <Cd>CLAV</Cd> </CdOrPrtry>  $\langle$ Tp> <CdtLine> <Incl>true</Incl> <Amt Ccy="EUR">2000.00</Amt> </CdtLine> <Amt Ccy="EUR">2000.00</Amt> <CdtDbtInd>CRDT</CdtDbtInd>  $<$ Dt $>$  <Dt>2022-08-11</Dt>  $\langle$ Dt> </Bal> <TxsSummry> <TtlNtries> <NbOfNtries>0</NbOfNtries> </TtlNtries> <TtlCdtNtries> <NbOfNtries>0</NbOfNtries> <Sum>0.00</Sum> </TtlCdtNtries> <TtlDbtNtries> <NbOfNtries>0</NbOfNtries> <Sum>0.00</Sum> </TtlDbtNtries> </TxsSummry> </Stmt> <Stmt> <Id>TI0812.1212436158.2</Id> <ElctrncSeqNb>054</ElctrncSeqNb> <LglSeqNb>054</LglSeqNb> <CreDtTm>2022-08-11T21:24:00+02:00</CreDtTm> <FrToDt> <FrDtTm>2022-08-11T00:00:00+02:00</FrDtTm> <ToDtTm>2022-08-11T00:00:00+02:00</ToDtTm> </FrToDt> <Acct>  $<sub>Td</sub>$ </sub> <IBAN>FI1357990820073522</IBAN>  $\langle$  Id> <Ccy>EUR</Ccy> <Nm>KONSERNITILIN YKSIKKÖTILI</Nm> <Ownr> <Nm>TEST CUSTOMER</Nm> <Id>

<OrgId>

 <Othr> <Id>0078565669</Id> </Othr> </OrgId>  $\langle$  /Id> </Ownr> <Svcr> <FinInstnId> <BIC>OKOYFIHH</BIC> <Nm>OP-YRITYSPANKKI OYJ</Nm> </FinInstnId> </Svcr> </Acct> <Bal> <Tp> <CdOrPrtry> <Cd>OPBD</Cd> </CdOrPrtry>  $\langle$ Tp> <Amt Ccy="EUR">180932.18</Amt> <CdtDbtInd>DBIT</CdtDbtInd>  $<$ Dt $>$  <Dt>2022-08-10</Dt>  $\langle$ Dt> </Bal> <Bal> <Tp> <CdOrPrtry> <Cd>PRCD</Cd> </CdOrPrtry>  $\langle$ Tp> <Amt Ccy="EUR">180932.18</Amt> <CdtDbtInd>DBIT</CdtDbtInd> <Dt> <Dt>2022-08-10</Dt>  $<$ /Dt> </Bal> <Bal> <Tp> <CdOrPrtry> <Cd>CLBD</Cd> </CdOrPrtry> </Tp> <Amt Ccy="EUR">181032.18</Amt> <CdtDbtInd>DBIT</CdtDbtInd>  $<$ Dt $>$  <Dt>2022-08-11</Dt>  $\langle$ Dt $\rangle$  $\langle$ /Bal> <Bal> <Tp> <CdOrPrtry> <Cd>CLAV</Cd> </CdOrPrtry>  $\langle$ Tp> <Amt Ccy="EUR">181032.18</Amt> <CdtDbtInd>DBIT</CdtDbtInd> <Dt> <Dt>2022-08-11</Dt>  $<$ /Dt>

 $\langle$ Bal> <TxsSummry> <TtlNtries> <NbOfNtries>1</NbOfNtries> </TtlNtries> <TtlCdtNtries> <NbOfNtries>0</NbOfNtries>  $<$ Sum>0.00</Sum> </TtlCdtNtries> <TtlDbtNtries> <Nb0fNtries>1</Nb0fNtries>  $<$ Sum>100.00</Sum> </TtlDbtNtries> </TxsSummry> <Ntry> <NtryRef>000001</NtryRef> <Amt Ccy="EUR">100.00</Amt> <CdtDbtInd>DBIT</CdtDbtInd> <Sts>BOOK</Sts> <BookgDt>  $**Db>2022-08-11**$ </BookgDt> <ValDt> <Dt>2022-08-11</Dt>  $\langle$ /ValDt> <AcctSvcrRef>20220811579908H80003</AcctSvcrRef> <RkTxCd> <Domn> <Cd>PMNT</Cd> <Fmly> <Cd>RCDT</Cd> <SubFmlyCd>ESCT</SubFmlyCd>  $\langle$  Fmly> </Domn> <Prtry> <Cd>700TILISIIRTO</Cd> <Issr>FFFS</Issr> </Prtry>  $\langle$ /B $kTxCd$ <NtryDtls>  $<$ TxDtls>  $Refs$ <AcctSvcrRef>20220811579908H80003</AcctSvcrRef>  $\langle$ /Refs> <AmtDtls>  $<$ TxAmt> <Amt  $Ccy = "EUR" > 100.00$  **Amt** $\langle$ /TxAmt>  $\langle$ /AmtDtls>  $RRTxCd$ <Domn> <Cd>PMNT</Cd>  $<$ Fmly> <Cd>RCDT</Cd> <SubFmlyCd>ESCT</SubFmlyCd>  $\langle$  /Fmly>  $\langle$ /Domn> <Prtry> <Cd>700TILISIIRTO</Cd> <Issr>FFFS</Issr> </Prtry>

```
 </BkTxCd>
          <RltdPties>
            <Cdtr>
              <Nm>TEST CUSTOMER</Nm>
            </Cdtr>
            <CdtrAcct>
              <Id>
                <IBAN>FI0657990815001916</IBAN>
             \langle Id>
            </CdtrAcct>
          </RltdPties>
          <RltdAgts>
            <CdtrAgt>
              <FinInstnId>
                <BIC>OKOYFIHH</BIC>
              </FinInstnId>
            </CdtrAgt>
          </RltdAgts>
          <RltdDts>
            <AccptncDtTm>2022-08-11T00:00:00+02:00</AccptncDtTm>
          </RltdDts>
       </TxDtls>
     </NtryDtls>
   </Ntry>
 </Stmt>
<Stmt> <Id>TI0812.1212436158.3</Id>
   <ElctrncSeqNb>063</ElctrncSeqNb>
   <LglSeqNb>063</LglSeqNb>
   <CreDtTm>2022-08-11T21:24:00+02:00</CreDtTm>
   <FrToDt>
     <FrDtTm>2022-08-11T00:00:00+02:00</FrDtTm>
     <ToDtTm>2022-08-11T00:00:00+02:00</ToDtTm>
   </FrToDt>
   <Acct>
     <Id>
       <IBAN>FI6657990820073645</IBAN>
    \langle /Id>
     <Ccy>EUR</Ccy>
     <Nm>KONSERNITILIN YKSIKKÖTILI</Nm>
     <Ownr>
       <Nm>TEST CUSTOMER</Nm>
       <Id>
          <OrgId>
            <Othr>
              <Id>0078565660</Id>
            </Othr>
          </OrgId>
      </Td>
     </Ownr>
     <Svcr>
       <FinInstnId>
          <BIC>OKOYFIHH</BIC>
          <Nm>OP-YRITYSPANKKI OYJ</Nm>
       </FinInstnId>
     </Svcr>
   </Acct>
   <Bal>
     <Tp>
       <CdOrPrtry>
          <Cd>OPBD</Cd>
```
 </CdOrPrtry>  $\langle$ Tp> <Amt Ccy="EUR">171860.70</Amt> <CdtDbtInd>CRDT</CdtDbtInd> <Dt> <Dt>2022-08-10</Dt>  $<$ /Dt> </Bal> <Bal> <Tp> <CdOrPrtry> <Cd>PRCD</Cd> </CdOrPrtry>  $\langle$ Tp> <Amt Ccy="EUR">171860.70</Amt> <CdtDbtInd>CRDT</CdtDbtInd>  $<$ Dt $>$  <Dt>2022-08-10</Dt>  $\langle$ Dt> </Bal> <Bal> <Tp> <CdOrPrtry> <Cd>CLBD</Cd> </CdOrPrtry>  $\langle$ Tp> <Amt Ccy="EUR">172582.70</Amt> <CdtDbtInd>CRDT</CdtDbtInd>  $<$ Dt $>$  <Dt>2022-08-11</Dt>  $\langle$ Dt> </Bal> <Bal> <Tp> <CdOrPrtry> <Cd>CLAV</Cd> </CdOrPrtry>  $\langle$ Tp> <Amt Ccy="EUR">172582.70</Amt> <CdtDbtInd>CRDT</CdtDbtInd> <Dt> <Dt>2022-08-11</Dt>  $\langle$ Dt> </Bal> <TxsSummry> <TtlNtries> <NbOfNtries>2</NbOfNtries> </TtlNtries> <TtlCdtNtries> <NbOfNtries>2</NbOfNtries> <Sum>722.00</Sum> </TtlCdtNtries> <TtlDbtNtries> <NbOfNtries>0</NbOfNtries> <Sum>0.00</Sum> </TtlDbtNtries> </TxsSummry> <Ntry> <NtryRef>000001</NtryRef> <Amt Ccy="EUR">500.00</Amt> <CdtDbtInd>CRDT</CdtDbtInd>

```
<Sts>BOOK</Sts>
  <BookgDt>
    <Dt>2022-08-11</Dt>
  </BookgDt>
  <ValDt>
    <Dt>2022-08-11</Dt>
  \langle/ValDt>
  <AcctSvcrRef>220811579908H80001</AcctSvcrRef>
  <BkTxCd>
    <Domn>
      <Cd>PMNT</Cd>
      <Fmly>
        <Cd>RCDT</Cd>
        <SubFmlyCd>ESCT</SubFmlyCd>
      \langle Fmly>
    \langle/Domn>
    <Prtry>
      <Cd>700TILISIIRTO</Cd>
      <Issr>FFFS</Issr>
    </Prtry>
  </BkTxCd>
  <NtryDtls>
    <TxDtls>
      <AmtDtls>
        <TxAmt>
           <Amt Ccy="EUR">500.00</Amt>
         \langle/TxAmt>
      \alpha/AmtDtls>
      <BkTxCd>
         <Domn>
           <Cd>PMNT</Cd>
           <Fmly>
             <Cd>RCDT</Cd>
             <SubFmlyCd>ESCT</SubFmlyCd>
           \langle Fmly>
         </Domn>
         <Prtry>
           <Cd>700TILISIIRTO</Cd>
           <Issr>FFFS</Issr>
        </Prtry>
      </BkTxCd>
      <RltdPties>
        <Dbtr>
           <Nm>TEST CUSTOMER</Nm>
         </Dbtr>
      </RltdPties>
      <RltdDts>
         <AccptncDtTm>2022-08-11T00:00:00+02:00</AccptncDtTm>
      \langle/RltdDts>
    \langle/TxDtls>
  </NtryDtls>
</Ntry>
<Ntry>
  <NtryRef>000002</NtryRef>
  <Amt Ccy="EUR">222.00</Amt>
  <CdtDbtInd>CRDT</CdtDbtInd>
  <Sts>BOOK</Sts>
  <BookgDt>
    <Dt>2022-08-11</Dt>
  </BookgDt>
  <ValDt>
```

```
<Dt>2022-08-11</Dt>
    \langle/ValDt>
    <AcctSvcrRef>220811579908H80002</AcctSvcrRef>
    <BkTxCd>
      <Domn>
         <Cd>PMNT</Cd>
         <Fmly>
           <Cd>RCDT</Cd>
           <SubFmlyCd>ESCT</SubFmlyCd>
        \langle Fmly>
      \langle/Domn>
      <Prtry>
        <Cd>700TILISIIRTO</Cd>
        <Issr>FFFS</Issr>
      </Prtry>
    \alpha /BkTxCd>
    <NtryDtls>
      <TxDtls>
         <AmtDtls>
           <TxAmt>
             <Amt Ccy = "EUR" > 222.00 < /Amt>\langle/TxAmt>
         \alpha/AmtDtls>
         <BkTxCd>
           <Domn>
             <Cd>PMNT</Cd>
             <Fmly>
               <Cd>RCDT</Cd>
                <SubFmlyCd>ESCT</SubFmlyCd>
             \langle Fmly>
           </Domn>
           <Prtry>
             <Cd>700TILISIIRTO</Cd>
             <Issr>FFFS</Issr>
           </Prtry>
         \langle/BkTxCd<RltdPties>
           <Dbtr>
             <Nm>TEST CUSTOMER</Nm>
           \langle/Dbtr>
         </RltdPties>
         <RltdDts>
           <AccptncDtTm>2022-08-11T00:00:00+02:00</AccptncDtTm>
        </RltdDts>
      \langle/TxDtls>
    </NtryDtls>
  \langle /Ntry>
\langle/Stmt>
<Stmt>
  <Id>TT0812.1212436158.4 </Id>
  <ElctrncSeqNb>001</ElctrncSeqNb>
  <LglSeqNb>001</LglSeqNb>
  <CreDtTm>2022-08-11T21:24:00+02:00</CreDtTm>
  <FrToDt>
    <FrDtTm>2022-08-11T00:00:00+02:00</FrDtTm>
    <ToDtTm>2022-08-11T00:00:00+02:00</ToDtTm>
  </FrToDt>
  <Acct>
    <Id>
      <IBAN>FI4857990820073522</IBAN>
    \langle /Id>
```
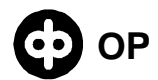

```
<Ccy>EUR</Ccy>
  <Nm>YRITYSTILI - VIRTUAALITILI PÄÄ</Nm>
  <Ownr>
     <Nm>TEST CUSTOMER</Nm>
     <Id>
       <OrqId>
         <0thr>
            <Id>0078565660</Id>
         </Othr>
       </OrqId>
    \langle /Id>
  \langle/Ownr>
  <Svcr>
    <FinInstnId>
       <BIC>OKOYFIHH</BIC>
       <Nm>OP-YRITYSPANKKI OYJ</Nm>
    </FinInstnId>
  \langle/Svcr>
\langleAcct>
<Bal>
  <Tp>
     <CdOrPrtry>
       <Cd>OPBD</Cd>
    </CdOrPrtry>
  \langle Tp>
  <Amt Ccy="EUR">5197.50</Amt>
  <CdtDbtInd>CRDT</CdtDbtInd>
  < Dt ><Dt>2022-08-10</Dt>
  \langle/Dt>
\langleBal>
<sub>Bal</sub></sub>
  <Tp>
    <CdOrPrtry>
       <Cd>PRCD</Cd>
    </CdOrPrtry>
  \langleTp>
  <Amt Ccy="EUR">5197.50</Amt>
  <CdtDbtInd>CRDT</CdtDbtInd>
  <Dt>
    <Dt>2022-08-10</Dt>
  </Dt>
\langleBal>
<sub>Bal</sub></sub>
  <Tp>
    <CdOrPrtry>
       <Cd>CLBD</Cd>
    </CdOrPrtry>
  \langleTp>
  <Amt Ccy = "EUR" > 4575.50 < /Amt><CdtDbtInd>CRDT</CdtDbtInd>
  <Dt><Dt>2022-08-11</Dt>
  \langle/Dt>
\langleBal>
<sub>Bal</sub></sub>
  <Tp>
    <CdOrPrtry>
       <Cd>CLAV</Cd>
    </CdOrPrtry>
  \langleTp>
```

```
<Amt Ccy="EUR">4575.50</Amt>
  <CdtDbtInd>CRDT</CdtDbtInd>
  < Dt ><Dt>2022-08-11</Dt>
  </Dt>
\langleBal>
<TxsSummry>
  <TtlNtries>
    <NbOfNtries>3</NbOfNtries>
  </TtlNtries>
  <TtlCdtNtries>
    <Nb0fNtries>1</Nb0fNtries>
    <Sum>100.00</Sum>
  </TtlCdtNtries>
  <TtlDbtNtries>
    <Nb0fNtries>2</Nb0fNtries>
    <Sum>722.00</Sum>
  </TtlDbtNtries>
</TxsSummry>
<Ntry>
  <NtryRef>000001</NtryRef>
  <Amt Ccy = "EUR" > 500.00</math> <math>\angle</math> Amt><CdtDbtInd>DBIT</CdtDbtInd>
  <Sts>BOOK</Sts>
  <BookgDt>
    <Dt>2022-08-11</Dt>
  </BookgDt>
  <ValDt>
    <Dt>2022-08-11</Dt>
  \langle/ValDt>
  <AcctSvcrRef>20220811579908H80001</AcctSvcrRef>
  <BkTxCd>
    <Domn>
      <Cd>PMNT</Cd>
       <Fmly>
         <Cd>RCDT</Cd>
         <SubFmlyCd>ESCT</SubFmlyCd>
      \langle Fmly>
    </Domn>
    <Prtry>
      <Cd>700TILISIIRTO</Cd>
       <Issr>FFFS</Issr>
    </Prtry>
  </BkTxCd>
  <NtryDtls>
    <TxDtls>
       <sub>Refs</sub></sub>
         <AcctSvcrRef>20220811579908H80001</AcctSvcrRef>
       \epsilon/Refs>
       <AmtDtls>
         <T\timesAmt><Amt Ccy = "EUR" > 500.00</math> < <math>/</math> Amt>\langle/TxAmt>
       \alpha/AmtDtls>
       <BkTxCd>
         <Domn>
           <Cd>PMNT</Cd>
           <Fmly>
             <Cd>RCDT</Cd>
              <SubFmlyCd>ESCT</SubFmlyCd>
           \langle Fmly>
```

```
</Domn>
         <Prtry>
           <Cd>700TILISIIRTO</Cd>
           <Issr>FFFS</Issr>
         </Prtry>
      </BkTxCd>
      <RltdPties>
         <Cdtr>
           <Nm>TEST CUSTOMER</Nm>
        \langle/Cdtr>
         <CdtrAcct>
           <Id>
             <IBAN>FI6657990820073522</IBAN>
           \langle/Id>
        </CdtrAcct>
      </RltdPties>
      <RltdAgts>
         <CdtrAqt>
           <FinInstnId>
             <BIC>OKOYFIHH</BIC>
           \langleFinInstnId>
        </CdtrAqt>
      </RltdAqts>
      <RmtInf>
         <Ustrd>/VACC/FI2857990815001522</Ustrd>
      \langle/RmtInf>
      <RltdDts>
         <AccptncDtTm>2022-08-11T00:00:00+02:00</AccptncDtTm>
      </RltdDts>
    \langle/TxDtls>
  </NtryDtls>
</Ntry>
<Ntry>
  <NtryRef>000002</NtryRef>
  <Amt Ccy="EUR">222.00</Amt>
  <CdtDbtInd>DBIT</CdtDbtInd>
  <Sts>BOOK</Sts>
  <BookgDt>
    <Dt>2022-08-11</Dt>
  </BookgDt>
  \langleValDt>
    <Dt>2022-08-11</Dt>
  \langle/ValDt>
  <AcctSvcrRef>20220811579908H80002</AcctSvcrRef>
  <BkTxCd>
    <Domn><Cd>PMNT</Cd>
      <Fmlv>
        <Cd>RCDT</Cd>
         <SubFmlyCd>ESCT</SubFmlyCd>
      \langle Fmly>
    </Domn>
    <Prtry>
      <Cd>700TILISIIRTO</Cd>
      <Issr>FFFS</Issr>
    </Prtry>
  \langle/BkTxCd>
  <NtryDtls>
    <TxDtls>
      <sub>refs</sub></sub>
         <AcctSvcrRef>20220811579908H80002</AcctSvcrRef>
```

```
\langle/Refs>
       <AmtDtls>
         <TxAmt>
           <Amt Ccy = "EUR" > 222.00</math><0\langle/TxAmt>
       \alpha/AmtDtls>
       <BkTxCd>
         <Domn>
           <Cd>PMNT</Cd>
           <Fmly>
             <Cd>RCDT</Cd>
             <SubFmlyCd>ESCT</SubFmlyCd>
           \langle Fmly>
         \langle/Domn>
         <Prtry>
           <Cd>700TILISIIRTO</Cd>
           <Issr>FFFS</Issr>
         </Prtry>
       </BkTxCd>
       <RltdPties>
         <Cdtr>
           <Nm>TEST CUSTOMER</Nm>
         \langle / Cdtr>
         <CdtrAcct>
           <Id>
              <IBAN>FI6657990820073522</IBAN>
           \langleTd>
         </CdtrAcct>
       </RltdPties>
       <RltdAgts>
         <CdtrAgt>
           <FinInstnId>
              <BIC>OKOYFIHH</BIC>
           </FinInstnId>
         </CdtrAqt>
       </RltdAqts>
       <RmtInf>
         <Ustrd>/VACC/FI2857990815001522</Ustrd>
       \langle/RmtInf>
       <RltdDts>
         <AccptncDtTm>2022-08-11T00:00:00+02:00</AccptncDtTm>
      \langle RltdDts>
    \langle/TxDtls>
  </NtryDtls>
</Ntry>
<Ntry>
  <NtryRef>000003</NtryRef>
  <Amt Ccy = "EUR" > 100.00</math> < <math>/</math> Amt><CdtDbtInd>CRDT</CdtDbtInd>
  <Sts>BOOK</Sts>
  <BookaDt>
    <Dt>2022-08-11</Dt>
  </BookgDt>
  \langleValDt>
    <Dt>2022-08-11</Dt>
  \langle/ValDt>
  <AcctSvcrRef>220811579908H80003</AcctSvcrRef>
  <BkTxCd>
    <Domn>
      <Cd>PMNT</Cd>
       <Fmly>
```

```
<Cd>RCDT</Cd>
                 <SubFmlyCd>ESCT</SubFmlyCd>
              \langleFmly>
            \langle/Domn>
            <Prtry>
              <Cd>700TILISIIRTO</Cd>
              <Issr>FFFS</Issr>
            </Prtry>
         \langle/BkTxCd<NtryDtls>
            <TxDtls>
              <AmtDtls>
                 <TxAmt>
                   <Amt Ccy = "EUR" > 100.00</math> <math>\angle</math> Amt >\langle/TxAmt>
              \frac{2}{\text{AmtDL}}<BkTxCd>
                 <Domn><Cd>PMNT</Cd>
                   <Fmly>
                      <Cd>RCDT</Cd>
                      <SubFmlyCd>ESCT</SubFmlyCd>
                   \langle Fmly>
                 </Domn>
                 <Prtry>
                   <Cd>700TILISIIRTO</Cd>
                   <Issr>FFFS</Issr>
                 </Prtry>
              \langle/BkTxCd>
              <RltdPties>
                 <Dbtr>
                   <Nm>TEST CUSTOMER</Nm>
                 </Dbtr>
              </RltdPties>
              <RmtInf>
                 <Ustrd>/VACC/FI0657990815001522</Ustrd>
              \langle/RmtInf>
              <RltdDts>
                 <AccptncDtTm>2022-08-11T00:00:00+02:00</AccptncDtTm>
              \langle/RltdDts>
            \langle/TxDtls>
         </NtryDtls>
       \langle /Ntry>
    \langle/Stmt>
  </BkToCstmrStmt>
</Document>
```
# <span id="page-43-0"></span>3. Reference service transaction list

```
<?xml version="1.0" encoding="UTF-8"?>
<Document xmlns="urn:iso:std:iso:20022:tech:xsd:camt.054.001.02"><!--Versio 1.4-->
 <BkToCstmrDbtCdtNtfctn>
    <GrpHdr>
      <MsgId>TL1205.11901133</MsgId>
      <CreDtTm>2021-12-04T19:01:00+02:00</CreDtTm>
      <MsqRcpt>
        <Nm>MERIKARHU OY</Nm>
        <PstlAdr>
          <AdrTp>BIZZ</AdrTp>
          <Dept>0000</Dept>
        </PstlAdr>
```
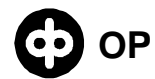

 <Id> <OrgId> <Othr> <Id>1478523-2</Id> <SchmeNm> <Cd>BANK</Cd> </SchmeNm> </Othr> </OrgId>  $\langle$  Id> </MsgRcpt> <MsgPgntn> <PgNb>1</PgNb> <LastPgInd>true</LastPgInd> </MsgPgntn> </GrpHdr> <Ntfctn> <Id>TL1205.11901133.1</Id> <CreDtTm>2021-12-04T19:01:00+02:00</CreDtTm>  $\langle \text{A} \cap \text{C}^+ \rangle$  <Id> <IBAN>FI9250009420108078</IBAN>  $\langle$  /Id> <Ownr> <Id> <OrgId> <Othr> <Id>014785232</Id> <SchmeNm> <Cd>BANK</Cd> </SchmeNm> </Othr> </OrgId>  $\langle$  Id> </Ownr> <Svcr> <FinInstnId> <BIC>OKOYFIHH</BIC> </FinInstnId> </Svcr> </Acct> <Ntry> <Amt Ccy="EUR">315.24</Amt> <CdtDbtInd>CRDT</CdtDbtInd> <Sts>BOOK</Sts> <BookgDt> <Dt>2021-12-04</Dt> </BookgDt> <AcctSvcrRef>5000019999999999</AcctSvcrRef> <BkTxCd> <Domn> <Cd>PMNT</Cd> <Fmly> <Cd>RCDT</Cd> <SubFmlyCd>DMCT</SubFmlyCd> </Fmly> </Domn> </BkTxCd> <NtryDtls> <Btch> <NbOfTxs>6</NbOfTxs>

```
 <TtlAmt Ccy="EUR">315.24</TtlAmt>
   <CdtDbtInd>CRDT</CdtDbtInd>
 </Btch>
 <TxDtls>
   <Refs>
     <AcctSvcrRef>202112045UTH00000080</AcctSvcrRef>
   </Refs>
   <AmtDtls>
     <TxAmt>
       <Amt Ccy="EUR">39.04</Amt>
     </TxAmt>
   </AmtDtls>
   <RltdPties>
     <Dbtr>
       <Nm>SIIVOUSPALVE</Nm>
     </Dbtr>
   </RltdPties>
   <RmtInf>
     <Strd>
       <CdtrRefInf>
         <Tp>
            <CdOrPrtry>
              <Cd>SCOR</Cd>
            </CdOrPrtry>
            <Issr>ISO</Issr>
         \langle Tp>
          <Ref>RF4864004</Ref>
       </CdtrRefInf>
     </Strd>
   </RmtInf>
   <RltdDts>
     <AccptncDtTm>2021-12-04T00:00:00+02:00</AccptncDtTm>
   </RltdDts>
 </TxDtls>
 <TxDtls>
   <Refs>
     <AcctSvcrRef>202112045UTH00006354</AcctSvcrRef>
   </Refs>
   <AmtDtls>
     <TxAmt>
       <Amt Ccy="EUR">16.04</Amt>
     </TxAmt>
   </AmtDtls>
   <RltdPties>
     <Dbtr>
       <Nm>SIIVOUSPALVE</Nm>
     </Dbtr>
   </RltdPties>
   <RmtInf>
     <Strd>
       <CdtrRefInf>
         <Tp>
            <CdOrPrtry>
              <Cd>SCOR</Cd>
            </CdOrPrtry>
            <Issr>ISO</Issr>
         \langleTp>
          <Ref>RF4864004</Ref>
       </CdtrRefInf>
     </Strd>
   </RmtInf>
```

```
 <RltdDts>
     <AccptncDtTm>2021-12-04T00:00:00+02:00</AccptncDtTm>
   </RltdDts>
 </TxDtls>
 <TxDtls>
   <Refs>
     <AcctSvcrRef>202112045UTH00006393</AcctSvcrRef>
   </Refs>
   <AmtDtls>
     <TxAmt>
       <Amt Ccy="EUR">16.04</Amt>
     </TxAmt>
   </AmtDtls>
   <RltdPties>
     <Dbtr>
       <Nm>SIIVOUSPALVE</Nm>
     </Dbtr>
   </RltdPties>
   <RmtInf>
     <Strd>
       <CdtrRefInf>
          <Tp>
            <CdOrPrtry>
              <Cd>SCOR</Cd>
            </CdOrPrtry>
            <Issr>ISO</Issr>
         \langleTp>
          <Ref>RF4864004</Ref>
       </CdtrRefInf>
     </Strd>
   </RmtInf>
   <RltdDts>
     <AccptncDtTm>2021-12-04T00:00:00+02:00</AccptncDtTm>
   </RltdDts>
 </TxDtls>
 <TxDtls>
   <Refs>
     <AcctSvcrRef>202112045UTH00000079</AcctSvcrRef>
   </Refs>
   <AmtDtls>
     <TxAmt>
       <Amt Ccy="EUR">72.04</Amt>
     </TxAmt>
   </AmtDtls>
   <RltdPties>
     <Dbtr>
       <Nm>SIIVOUSPALVE</Nm>
     </Dbtr>
   </RltdPties>
   <RmtInf>
     <Strd>
       <CdtrRefInf>
         <Tp>
            <CdOrPrtry>
              <Cd>SCOR</Cd>
            </CdOrPrtry>
         \langleTp>
          <Ref>00000786400779406202</Ref>
       </CdtrRefInf>
     </Strd>
   </RmtInf>
```

```
 <RltdDts>
     <AccptncDtTm>2021-12-04T00:00:00+02:00</AccptncDtTm>
   </RltdDts>
 </TxDtls>
 <TxDtls>
   <Refs>
     <AcctSvcrRef>202112045UTH00006352</AcctSvcrRef>
   </Refs>
   <AmtDtls>
     <TxAmt>
       <Amt Ccy="EUR">36.04</Amt>
     </TxAmt>
   </AmtDtls>
   <RltdPties>
     <Dbtr>
       <Nm>SIIVOUSPALVE</Nm>
     </Dbtr>
   </RltdPties>
   <RmtInf>
     <Strd>
       <CdtrRefInf>
          <Tp>
            <CdOrPrtry>
              <Cd>SCOR</Cd>
            </CdOrPrtry>
         \langleTp>
          <Ref>00000786400779406202</Ref>
       </CdtrRefInf>
     </Strd>
   </RmtInf>
   <RltdDts>
     <AccptncDtTm>2021-12-04T00:00:00+02:00</AccptncDtTm>
   </RltdDts>
 </TxDtls>
 <TxDtls>
   <Refs>
     <AcctSvcrRef>202112045UTH00006391</AcctSvcrRef>
   </Refs>
   <AmtDtls>
     <TxAmt>
       <Amt Ccy="EUR">136.04</Amt>
     </TxAmt>
   </AmtDtls>
   <RltdPties>
     <Dbtr>
       <Nm>SIIVOUSPALVE</Nm>
     </Dbtr>
   </RltdPties>
   <RmtInf>
     <Strd>
       <CdtrRefInf>
         <Tp>
            <CdOrPrtry>
              <Cd>SCOR</Cd>
            </CdOrPrtry>
         \langleTp>
          <Ref>00000786400779406202</Ref>
       </CdtrRefInf>
     </Strd>
   </RmtInf>
   <RltdDts>
```

```
 <AccptncDtTm>2021-12-04T00:00:00+02:00</AccptncDtTm>
              </RltdDts>
            </TxDtls>
         </NtryDtls>
       </Ntry>
     </Ntfctn>
   </BkToCstmrDbtCdtNtfctn>
</Document>
```
## <span id="page-48-0"></span>4. Transaction query

```
<?xml version="1.0" encoding="UTF-8" standalone="yes" ?>
<Document xmlns="urn:iso:std:iso:20022:tech:xsd:camt.052.001.02"
    xmlns:xsi="http://www.w3.org/2001/XMLSchema-instance"
    xsi:schemaLocation="urn:iso:std:iso:20022:tech:xsd:camt.052.001.02
    file:///C:/Kultalinkki_ws2/c2b_ws/camt.052.001.02.xsd">
<BkToCstmrAcctRpt>
<GrpHdr>
   <MsgId>593728G6000422112021144045734</MsgId>
   <CreDtTm>2021-11-22T14:40:45.735+02:00</CreDtTm>
<MsgRcpt>
<PstlAdr>
   <AdrTp>BIZZ</AdrTp>
     </PstlAdr>
<Id>
<OrgId>
<Othr>
   <Id>1478523-2</Id>
<SchmeNm>
   <Cd>BANK</Cd>
     </SchmeNm>
     </Othr>
     </OrgId>
    \langle Id>
     </MsgRcpt>
     </GrpHdr>
<Rpt>
   <Id>TAPAHTUMAOTEKYSELY</Id>
   <CreDtTm>2021-11-22T14:40:45+02:00</CreDtTm>
<Acct>
<sub>Td</sub></sub>
   <IBAN>FI7050009430120717</IBAN>
    \langle Id>
<Tp>
   <Prtry>VALUUTTATILI</Prtry>
    \langleTp>
   <Ccy>SEK</Ccy>
   <Nm>MERIKARHU OY</Nm>
<Ownr>
>Td><PrvtId>
<Othr>
   <Id>1478523-2</Id>
     </Othr>
     </PrvtId>
    \langle Id>
     </Ownr>
     </Acct>
<Bal>
<Tp>
<CdOrPrtry>
```
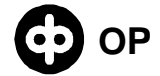

```
<Cd>ITBD</Cd>
    </CdOrPrtry>
    \langle/Tp>
  <Amt Ccy="SEK">3800.63</Amt>
  <CdtDbtInd>CRDT</CdtDbtInd>
<Dt>
  <Dt>2021-11-22</Dt>
    </Dt>
    \langleBal>
<sub>Bal</sub></sub>
<Tp>
<CdOrPrtry>
  <Cd>ITAV</Cd>
    </CdOrPrtry>
    \langle Tp>
  <Amt Ccy="SEK">3800.63</Amt>
  <CdtDbtInd>CRDT</CdtDbtInd>
< Dt ><Dt>2021-11-22</Dt>
    \langle/Dt>
    \langle/Bal>
<Ntrv>
  <Amt Ccy="SEK">150.22</Amt>
  <CdtDbtInd>DBIT</CdtDbtInd>
  <Sts>BOOK</Sts>
<BookgDt>
  <Dt>2021-11-22</Dt>
    </BookqDt>
  <AcctSvcrRef>20211122579908L00004</AcctSvcrRef>
<BkTxCd>
<Domn>
  <Cd>PMNT</Cd>
<Fmly>
  <Cd>ICDT</Cd>
  <SubFmlyCd>DMCT</SubFmlyCd>
    \langle Fmly>
    \langle Domn>
<Prtry>
  <Cd>700ULKOM MAKSU</Cd>
  <Issr>FFFS</Issr>
    </Prtry>
    </BkTxCd>
<NtryDtls>
<TxDtls>
<Refs>
  <InstrId>InstrId_2021_004</InstrId>
  <EndToEndId>e2e_004</EndToEndId>
    \langle/Refs>
<AmtDtls>
<TnstdAmt>
  <Amt Ccy="SEK">150.22</Amt>
<CcyXchq>
  <SrcCcy>SEK</SrcCcy>
  <TrgtCcy>EUR</TrgtCcy>
  <UnitCcy>EUR</UnitCcy>
  <XchgRate>8.9353000</XchgRate>
    </CcyXchq>
    </InstdAmt>
<TxAmt>
  <Amt Ccy="SEK">150.22</Amt>
    \langle/TxAmt>
```
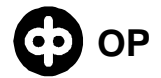

<CntrValAmt>

```
<Amt Ccy="EUR">16.81</Amt>
<CcyXchg>
  <SrcCcy>SEK</SrcCcy>
  <TrqtCcy>EUR</TrqtCcy>
  <UnitCcy>EUR</UnitCcy>
  <XchqRate>8.9353000</XchqRate>
    </CcyXchq>
    </CntrValAmt>
    \alpha/AmtDtls>
<RltdPties>
<UltmtDbtr>
  <Nm>Ultimaatti Debtori</Nm>
    </UltmtDbtr>
<Cdtr>
  <Nm>Ukko</Nm>
    \langle/Cdtr>
    </RltdPties>
<RmtInf>
  <Ustrd>PO BOX 88</Ustrd>
  <Ustrd>Hesa</Ustrd>
  <Ustrd>tilisiirto SEK-tililtä SEK-tilille,</Ustrd>
  <Ustrd>SEK</Ustrd>
  <Ustrd>OKOYFIH0</Ustrd>
  <Ustrd>FI9250009430120709</Ustrd>
  \text{strd} />
    \frac{2}{\pi}<RltdDts>
  <AccptncDtTm>2021-11-22T00:00:00</AccptncDtTm>
    \langle RltdDts>
    \langleTxDtls>
    </NtryDtls>
  <AddtlNtryInf>eur 16.81MMKB112210010668</AddtlNtryInf>
    </Ntry>
    \langle/Rpt>
    </BkToCstmrAcctRpt>
    </Document>
```
## <span id="page-50-0"></span>5. Group balances query

```
<?xml version="1.0" encoding="UTF-8" standalone="yes"?>
<Document xmlns="urn:iso:std:iso:20022:tech:xsd:camt.052.001.02">
<BkToCstmrAcctRpt>
<GrpHdr>
           <MsqId>593728IW000225112021091444273</MsqId>
           <CreDtTm>2021-11-25T09:14:44.273+02:00</CreDtTm>
           <MsqRcpt>
                      <PstlAdr>
                                 <AdrTp>BIZZ</AdrTp>
                      </PstlAdr>
                      <Id>
                                 <OrgId>
                                             <0thr>
                                                        <Id>1236987-6</Id>
                                                        <SchmeNm>
                                                                   <Cd>BANK</Cd>
                                                        </SchmeNm>
                                             </Othr>
                                 </OrgId>
```
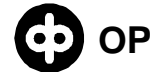

 $\langle$  Id> </MsgRcpt> </GrpHdr> <Rpt> <Id>KONSERNINSALDOTKYSELY</Id> <CreDtTm>2021-11-25T09:14:44.273+02:00</CreDtTm> <Acct> <Id> <IBAN>FI2950009420116196</IBAN>  $\langle$  Id> <Tp> <Prtry>YRITYSTILI</Prtry>  $\langle$ Tp> <Ccy>EUR</Ccy> <Nm>NAKKILAN NAKKI JA KUKKA</Nm> <Ownr> <Id> <PrvtId> <Othr> <Id>1236987-6</Id> </Othr> </PrvtId>  $\langle$  Id> </Ownr> </Acct> <Bal> <Tp> <CdOrPrtry> <Cd>ITBD</Cd> </CdOrPrtry>  $\langle$ Tp> <Amt Ccy="EUR">5987.12</Amt> <CdtDbtInd>CRDT</CdtDbtInd> <Dt> <Dt>2021-11-25</Dt>  $\langle$ Dt>  $\langle$ Bal> <Bal> <Tp> <CdOrPrtry> <Cd>ITAV</Cd> </CdOrPrtry>  $\langle$  Tp> <CdtLine> <Incl>true</Incl> <Amt Ccy="EUR">10000.00</Amt> </CdtLine> <Amt Ccy="EUR">15987.12</Amt> <CdtDbtInd>CRDT</CdtDbtInd>  $<$ Dt $>$ <Dt>2021-11-25</Dt>  $<$ /Dt> </Bal> <Bal> <Tp> <CdOrPrtry> <Cd>XPCD</Cd> </CdOrPrtry>  $\langle$ Tp> <Amt Ccy="EUR">5600.00</Amt> <CdtDbtInd>DBIT</CdtDbtInd>

 $<$ Dt> <Dt>2021-11-25</Dt>  $\langle$ /Dt>  $\langle$ /Bal> <TxsSummry> <TtlCdtNtries>  $<$ Sum>0.00</Sum> </TtlCdtNtries> <TtlDbtNtries>  $<$ Sum>0.00</Sum> </TtlDbtNtries> </TxsSummry>  $\langle Rpt \rangle$  $Rpt$ <Id>KONSERNINSALDOTKYSELY</Id> <CreDtTm>2021-11-25T09:14:44.274+02:00</CreDtTm>  $<$ Acct>  $<$ Id> <IBAN>FI2950009420116196</IBAN>  $<$ /Id> <Ccy>EUR</Ccy> <Nm>NAKKILAN NAKKI JA KUKKA</Nm>  $Acct>$ <RltdAcct>  $<$ Id> <IBAN>FI2950009420116196</IBAN>  $\langle \rangle$ Id>  $\alpha$  /R1tdAcct>  $<sub>Bal</sub>$ </sub>  $<$ Tp> <CdOrPrtry> <Cd>ITBD</Cd> </CdOrPrtry>  $\langle$ Tp> <Amt  $Ccy = "EUR" > 3205.29$  < (Amt><CdtDbtInd>CRDT</CdtDbtInd>  $<$ Dt>  $<$ Dt>2021-11-25</Dt>  $\langle$ /Dt>  $\langle$ Bal>  $<sub>Bal</sub>$ </sub>  $<$ Tp> <CdOrPrtry> <Cd>ITAV</Cd> </CdOrPrtry>  $\langle$  Tp> <CdtLine> <Incl>true</Incl> <Amt  $Ccy = "EUR" > 10000.00 < /Amt>$  $\langle$ /CdtLine> <Amt Ccy="EUR">7705.29</Amt> <CdtDbtInd>CRDT</CdtDbtInd>  $<$ Dt $>$ <Dt>2021-11-25</Dt>  $\langle$ /Dt>  $\langle$ Bal>  $<sub>Bal</sub>$ </sub>  $<$ Tp> <CdOrPrtry>

```
<Cd>XPCD</Cd>
                                   </CdOrPrtry>
                       </Tp>
                       <Amt Ccy="EUR">5500.00</Amt>
                       <CdtDbtInd>DBIT</CdtDbtInd>
                       <Dt>
                                   <Dt>2021-11-25</Dt>
                       </Dt>
           \langleBal>
           <TxsSummry>
                       <TtlCdtNtries/>
                       <TtlDbtNtries/>
           </TxsSummry>
</Rpt>
<Rpt>
           <Id>KONSERNINSALDOTKYSELY</Id>
           <CreDtTm>2021-11-25T09:14:44.274+02:00</CreDtTm>
           <Acct>
                       <Id>
                       <IBAN>FI0750009420116204</IBAN>
                       \langle Id>
                       <Ccy>EUR</Ccy>
                       <Nm>NAKKILAN NAKKI JA KUKKA</Nm>
           </Acct>
           <RltdAcct>
                       <Id>
                       <IBAN>FI2950009420116196</IBAN>
                       \langle Id>
           </RltdAcct>
           <Bal>
                       <Tp>
                                   <CdOrPrtry>
                                              <Cd>ITBD</Cd>
                                   </CdOrPrtry>
                       \langleTp>
                       <Amt Ccy="EUR">731.83</Amt>
                       <CdtDbtInd>CRDT</CdtDbtInd>
                       <Dt>
                                   <Dt>2021-11-25</Dt>
                       \langleDt>
           </Bal>
           <Bal>
                       <Tp>
                                   <CdOrPrtry>
                                              <Cd>ITAV</Cd>
                                   </CdOrPrtry>
                       \langleTp>
                       <CdtLine>
                                   <Incl>true</Incl>
                                   <Amt Ccy="EUR">800.00</Amt>
                       </CdtLine>
                       <Amt Ccy="EUR">1431.83</Amt>
                       <CdtDbtInd>CRDT</CdtDbtInd>
                       <Dt>
                                   <Dt>2021-11-25</Dt>
                       </Dt>
           </Bal>
           <Bal>
                       <Tp>
                                   <CdOrPrtry>
                                               <Cd>XPCD</Cd>
```
### **OP B2C EXAMPLE MESSAGES OF CUSTOMER INSTRUCTIONS** 55 (59)

"© OP. All rights reserved. </CdOrPrtry>  $\langle$ Tp> <Amt Ccy="EUR">100.00</Amt> <CdtDbtInd>DBIT</CdtDbtInd> <Dt> <Dt>2021-11-25</Dt>  $<$ /Dt> </Bal> <TxsSummry> <TtlCdtNtries/> <TtlDbtNtries/> </TxsSummry> </Rpt> <Rpt> <Id>KONSERNINSALDOTKYSELY</Id> <CreDtTm>2021-11-25T09:14:44.275+02:00</CreDtTm> <Acct> <Id> <IBAN>FI3950009420166068</IBAN>  $\langle$  /Id> <Ccy>EUR</Ccy> <Nm>NAKKILAN NAKKI JA KUKKA</Nm> </Acct> <RltdAcct> <Id> <IBAN>FI2950009420116196</IBAN>  $\langle$  / Id> </RltdAcct> <Bal> <Tp> <CdOrPrtry> <Cd>ITBD</Cd> </CdOrPrtry>  $\langle$ Tp> <Amt Ccy="EUR">7500.00</Amt> <CdtDbtInd>CRDT</CdtDbtInd> <Dt> <Dt>2021-11-25</Dt>  $\langle$ Dt> </Bal> <Bal> <Tp> <CdOrPrtry> <Cd>ITAV</Cd> </CdOrPrtry>  $\langle$ Tp> <Amt Ccy="EUR">7500.00</Amt> <CdtDbtInd>CRDT</CdtDbtInd>  $<sub>DF</sub>$ </sub> <Dt>2021-11-25</Dt>  $\langle$ Dt $\rangle$ </Bal> <TxsSummry> <TtlCdtNtries/> <TtlDbtNtries/> </TxsSummry> </Rpt> <Rpt> <Id>KONSERNINSALDOTKYSELY</Id> <CreDtTm>2021-11-25T09:14:44.276+02:00</CreDtTm> <Acct>

<span id="page-55-0"></span></Document>

### **B2C EXAMPLE MESSAGES OF CUSTOMER INSTRUCTIONS** 56 (59)

```
<Id>
                                               <IBAN>FI9250009420166084</IBAN>
                                               \langle Id>
                                               <Ccy>EUR</Ccy>
                                               <Nm>LÄHIKAUPPA LÄNSITUULI</Nm>
                                   </Acct>
                                   <RltdAcct>
                                               <Id>
                                               <IBAN>FI2950009420116196</IBAN>
                                               \langle Id>
                                   </RltdAcct>
                                   <Bal>
                                               <Tp>
                                                           <CdOrPrtry>
                                                                       <Cd>ITBD</Cd>
                                                           </CdOrPrtry>
                                               \langleTp>
                                               <Amt Ccy="EUR">150.00</Amt>
                                               <CdtDbtInd>CRDT</CdtDbtInd>
                                               <Dt>
                                                           <Dt>2021-11-25</Dt>
                                               \langleDt\rangle\langleBal>
                                   <Bal>
                                               <Tp>
                                                            <CdOrPrtry>
                                                                       <Cd>ITAV</Cd>
                                                           </CdOrPrtry>
                                               \langleTp>
                                               <Amt Ccy="EUR">150.00</Amt>
                                               <CdtDbtInd>CRDT</CdtDbtInd>
                                               <Dt>
                                                           <Dt>2021-11-25</Dt>
                                               </Dt>
                                   \langleBal>
                                   <TxsSummry>
                                               <TtlCdtNtries/>
                                               <TtlDbtNtries/>
                                   </TxsSummry>
                       </Rpt>
           </BkToCstmrAcctRpt>
   6. Account balances summary
<?xml version="1.0" encoding="UTF-8" standalone="yes"?>
<Document xmlns="urn:iso:std:iso:20022:tech:xsd:camt.052.001.02">
<BkToCstmrAcctRpt>
           <GrpHdr>
                       <MsgId>593728FY000310122021162153698</MsgId>
                       <CreDtTm>2021-12-10T16:21:53.698+02:00</CreDtTm>
                       <MsgRcpt>
                                   <PstlAdr>
```
<AdrTp>BIZZ</AdrTp> </PstlAdr> <Id>

```
<OrgId>
```
<Othr>

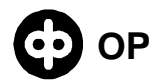

### **B2C EXAMPLE MESSAGES OF CUSTOMER INSTRUCTIONS** 57 (59)

<SchmeNm>

<Cd>BANK</Cd> </SchmeNm> </Othr> </OrgId>  $\langle$  /Id> </MsgRcpt> </GrpHdr> <Rpt> <Id>TILIENSALDOYHTEENVETO</Id> <CreDtTm>2021-12-10T16:21:53.698+02:00</CreDtTm> <Acct> <Id> <IBAN>FI9150009420116147</IBAN>  $\langle$  /Id> <Ccy>EUR</Ccy> </Acct> <Bal> <Tp> <CdOrPrtry> <Cd>ITBD</Cd> </CdOrPrtry>  $\langle$  Tp> <Amt Ccy="EUR">3536.70</Amt> <CdtDbtInd>DBIT</CdtDbtInd> <Dt> <Dt>2021-12-10</Dt>  $<$ /Dt> </Bal> <Bal> <Tp> <CdOrPrtry> <Cd>ITAV</Cd> </CdOrPrtry>  $\langle$ Tp> <Amt Ccy="EUR">0.00</Amt> <CdtDbtInd>CRDT</CdtDbtInd> <Dt> <Dt>2021-12-10</Dt>  $\langle$ Dt> </Bal> </Rpt> <Rpt> <Id>TILIENSALDOYHTEENVETO</Id> <CreDtTm>2021-12-10T16:21:53.698+02:00</CreDtTm> <Acct> <Id> <IBAN>FI2950009420116196</IBAN>  $<$ /Id> <Ccy>EUR</Ccy> </Acct> <Bal> <Tp> <CdOrPrtry> <Cd>ITBD</Cd> </CdOrPrtry>  $\langle$ Tp> <Amt Ccy="EUR">5552.76</Amt> <CdtDbtInd>CRDT</CdtDbtInd> <Dt> <Dt>2021-12-10</Dt>

 $\langle$ Dt> </Bal> <Bal> <Tp> <CdOrPrtry> <Cd>ITAV</Cd> </CdOrPrtry>  $\langle$ Tp> <Amt Ccy="EUR">15552.76</Amt> <CdtDbtInd>CRDT</CdtDbtInd> <Dt> <Dt>2021-12-10</Dt>  $\langle$ Dt> </Bal> </Rpt> <Rpt> <Id>TILIENSALDOYHTEENVETO</Id> <CreDtTm>2021-12-10T16:21:53.698+02:00</CreDtTm> <Acct> <Id> <IBAN>FI0750009420116204</IBAN>  $\langle$ Td> <Ccy>EUR</Ccy> </Acct> <Bal> <Tp> <CdOrPrtry> <Cd>ITBD</Cd> </CdOrPrtry>  $\langle$  Tp> <Amt Ccy="EUR">560.42</Amt> <CdtDbtInd>CRDT</CdtDbtInd>  $<$ Dt $>$ <Dt>2021-12-10</Dt>  $<$ /Dt> </Bal> <Bal> <Tp> <CdOrPrtry> <Cd>ITAV</Cd> </CdOrPrtry>  $\langle$  Tp> <Amt Ccy="EUR">1360.42</Amt> <CdtDbtInd>CRDT</CdtDbtInd>  $<$ Dt $>$ <Dt>2021-12-10</Dt>  $\langle$ Dt>  $\langle$ Bal> </Rpt> <Rpt> <Id>TILIENSALDOYHTEENVETO</Id> <CreDtTm>2021-12-10T16:21:53.698+02:00</CreDtTm> <Acct> <Id> <IBAN>FI1250009420219694</IBAN>  $\langle$  Id> <Ccy>EUR</Ccy> </Acct> <Bal> <Tp> <CdOrPrtry>

<Cd>ITBD</Cd> </CdOrPrtry>  $\langle$ Tp> <Amt Ccy="EUR">0.00</Amt> <CdtDbtInd>CRDT</CdtDbtInd> <Dt> <Dt>2021-12-10</Dt>  $<$ /Dt>  $\langle$ Bal> <Bal> <Tp> <CdOrPrtry> <Cd>ITAV</Cd> </CdOrPrtry>  $\langle$ Tp>  $\overline{Ccy}$ ="EUR">0.00</Amt> <CdtDbtInd>CRDT</CdtDbtInd> <Dt> <Dt>2021-12-10</Dt>  $\langle$ Dt> </Bal> </Rpt> <Rpt> <Id>TILIENSALDOYHTEENVETO</Id> <CreDtTm>2021-12-10T16:21:53.698+02:00</CreDtTm> <Acct> <Id> <IBAN>FI3950009420166068</IBAN>  $\langle$  Id> <Ccy>EUR</Ccy> </Acct> <Bal> <Tp> <CdOrPrtry> <Cd>ITBD</Cd> </CdOrPrtry>  $\langle$ Tp> <Amt Ccy="EUR">7448.40</Amt> <CdtDbtInd>CRDT</CdtDbtInd> <Dt> <Dt>2021-12-10</Dt>  $\langle$ Dt> </Bal> <Bal> <Tp> <CdOrPrtry> <Cd>ITAV</Cd> </CdOrPrtry>  $\langle$ Tp> <Amt Ccy="EUR">7448.40</Amt> <CdtDbtInd>CRDT</CdtDbtInd>  $<$ Dt $>$ <Dt>2021-12-10</Dt>  $\langle$ Dt> </Bal> </Rpt> </BkToCstmrAcctRpt>

```
</Document>
```